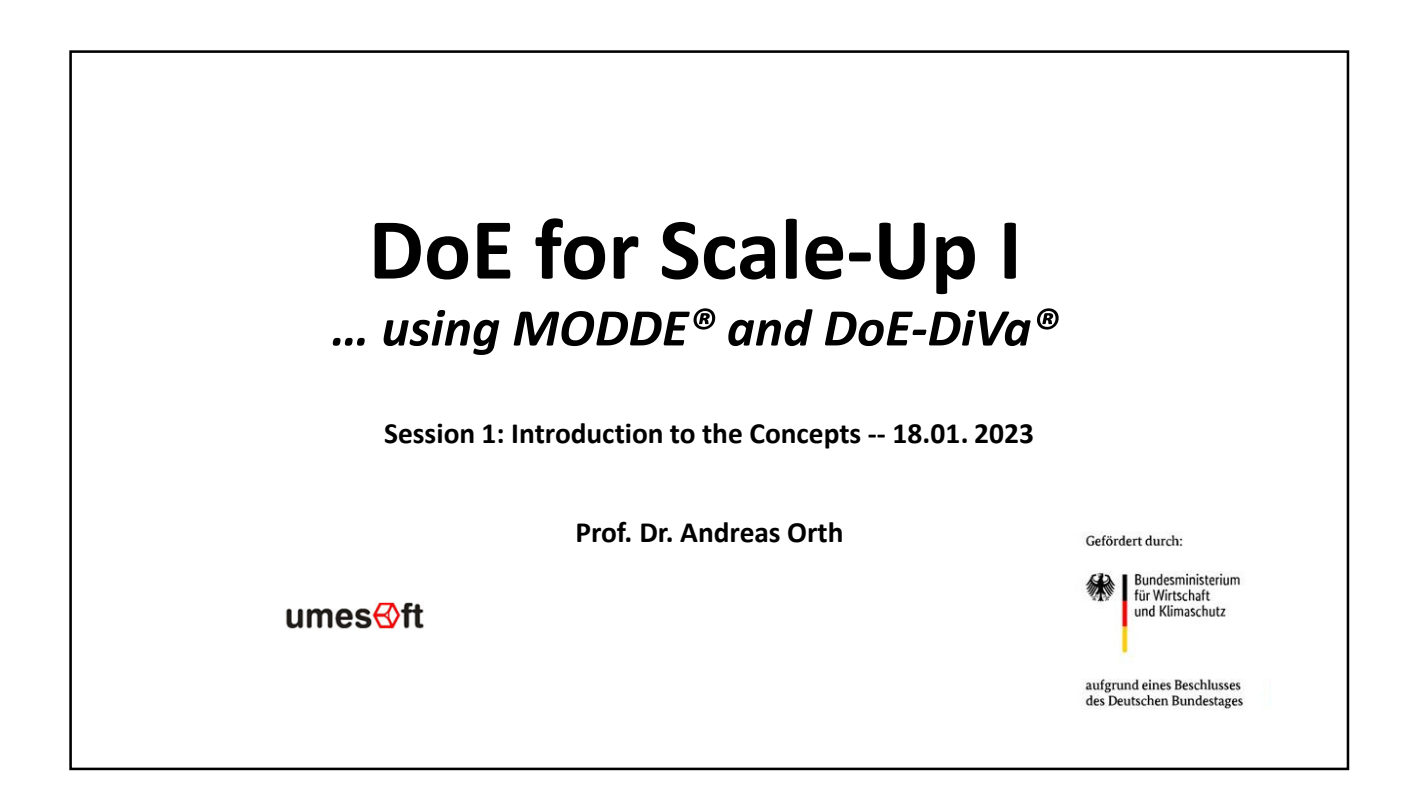

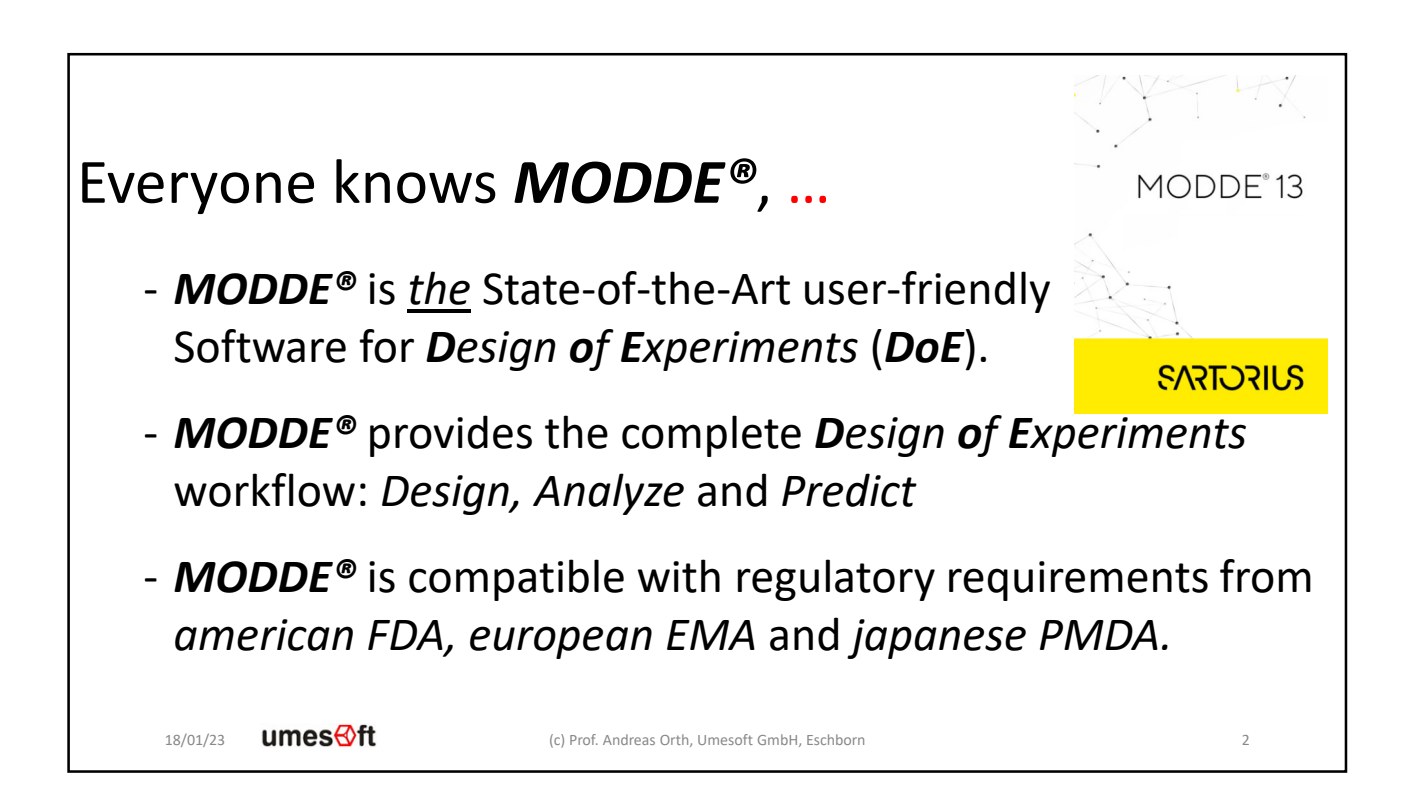

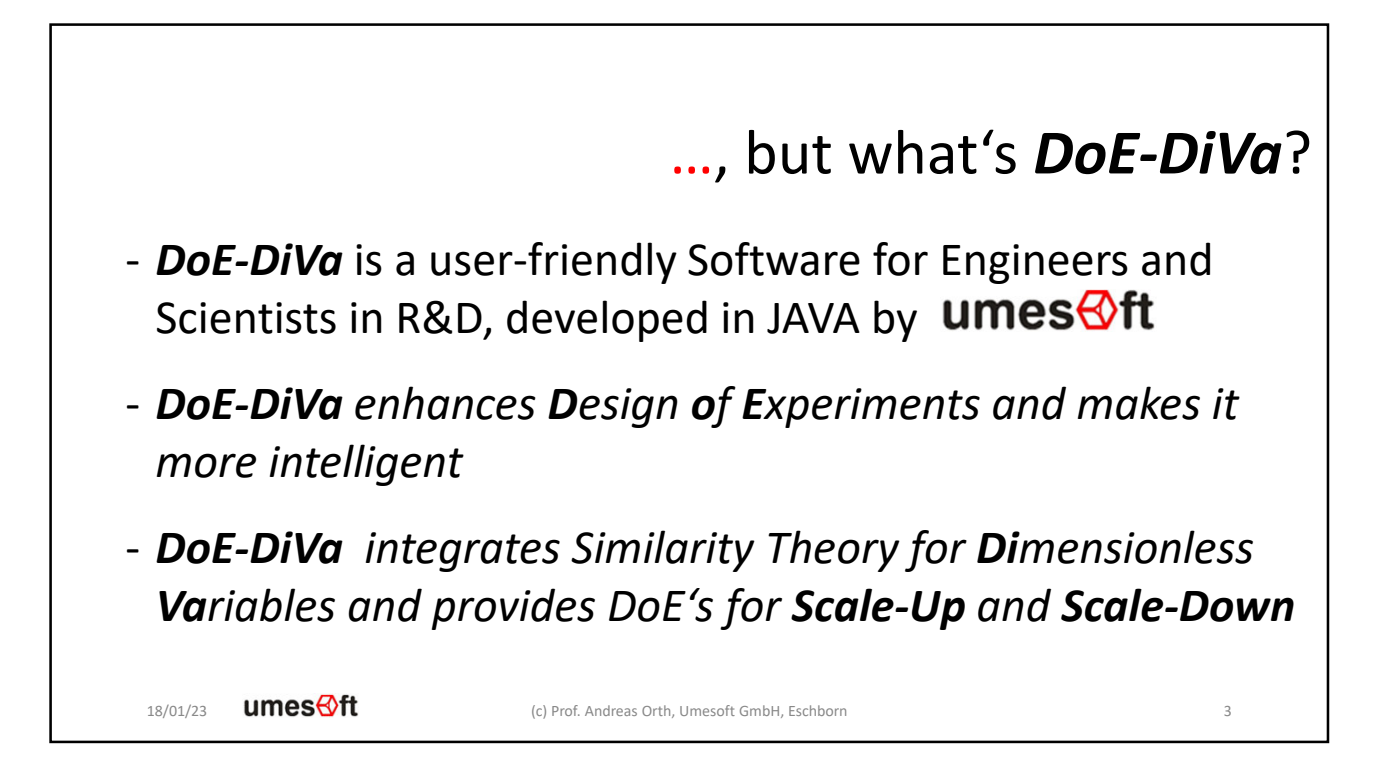

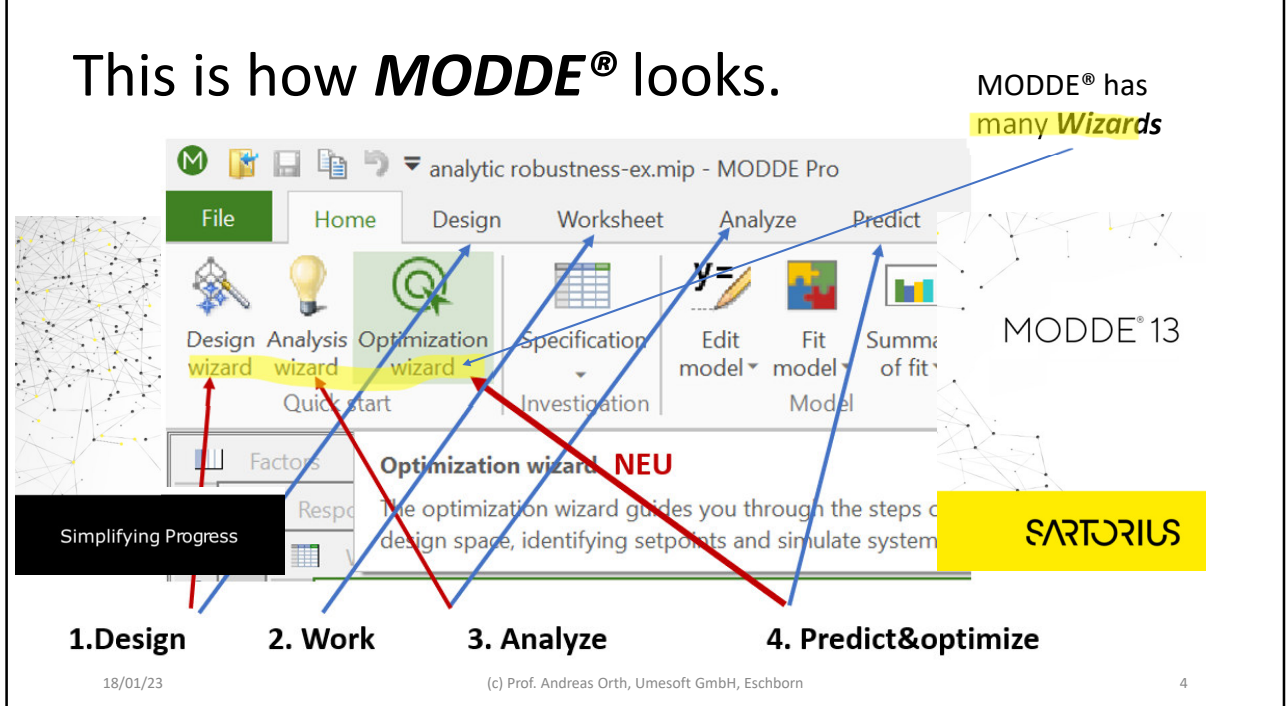

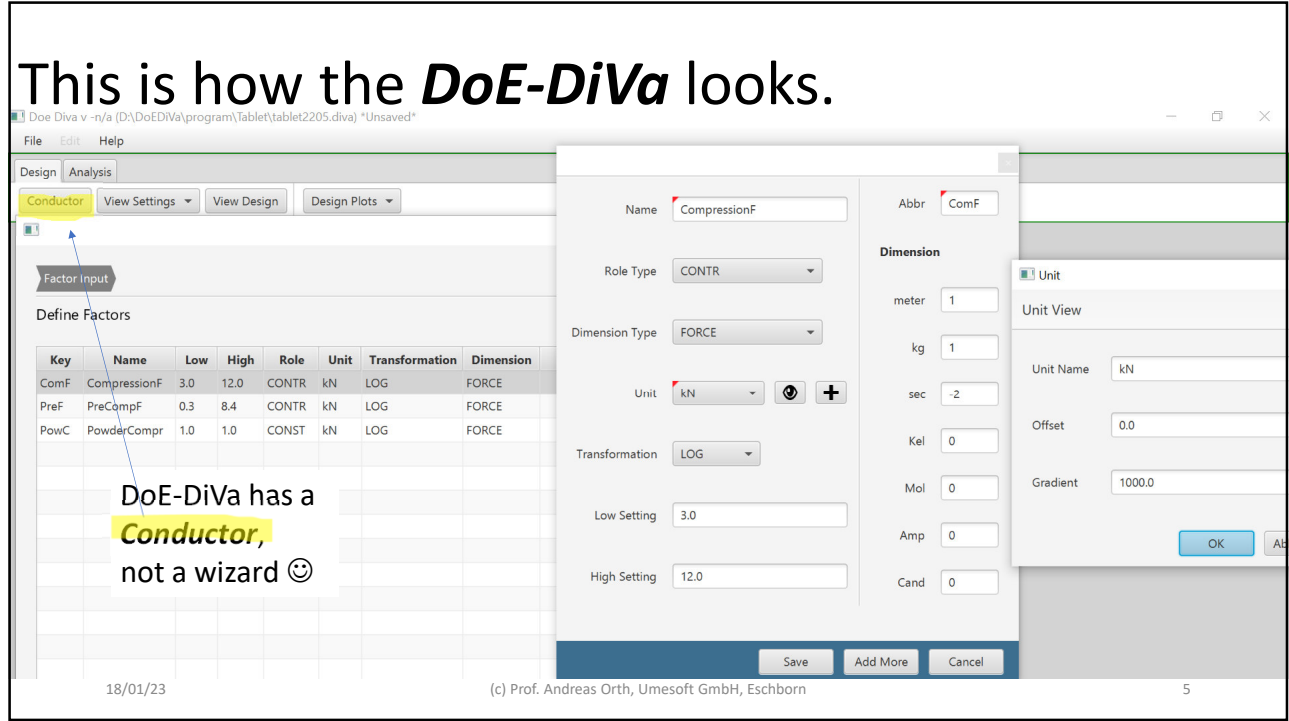

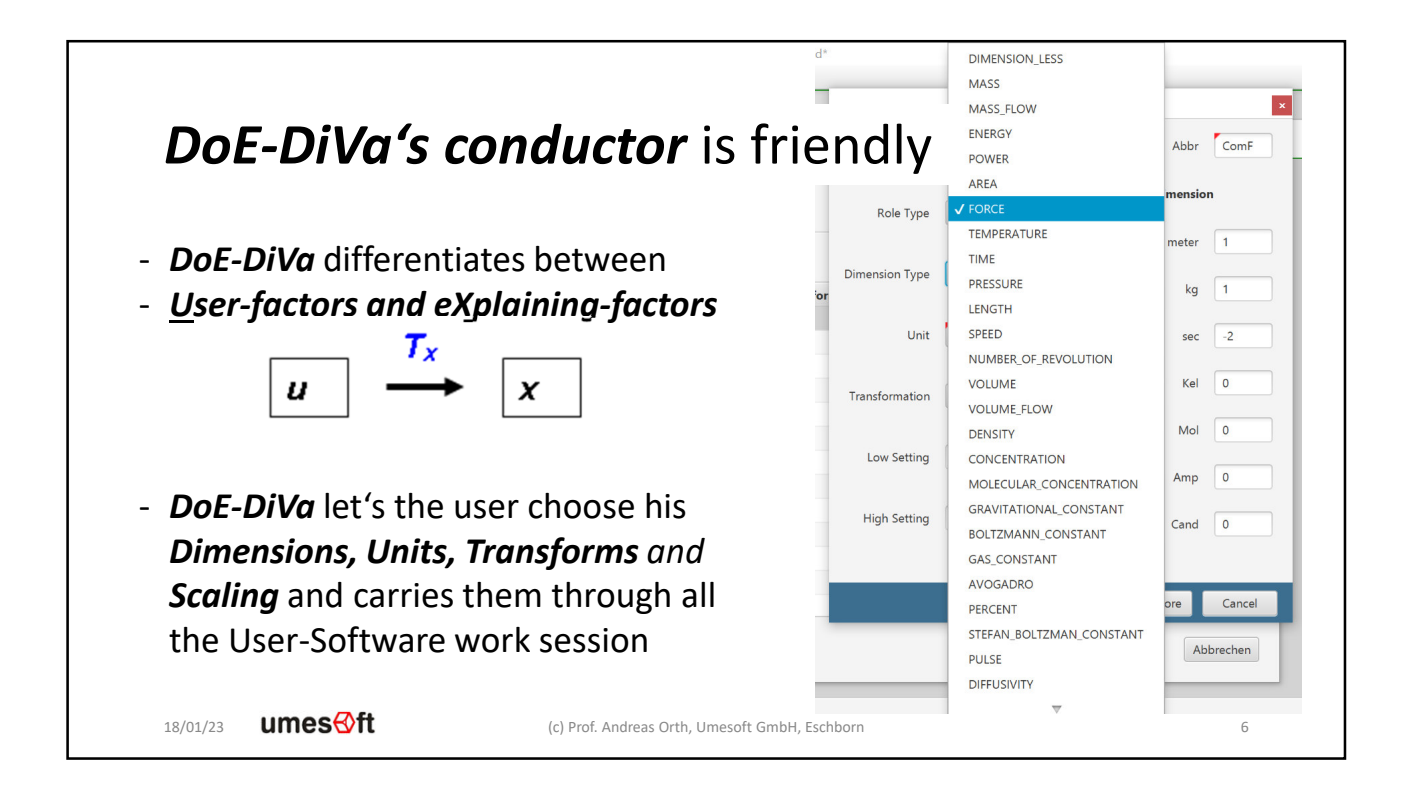

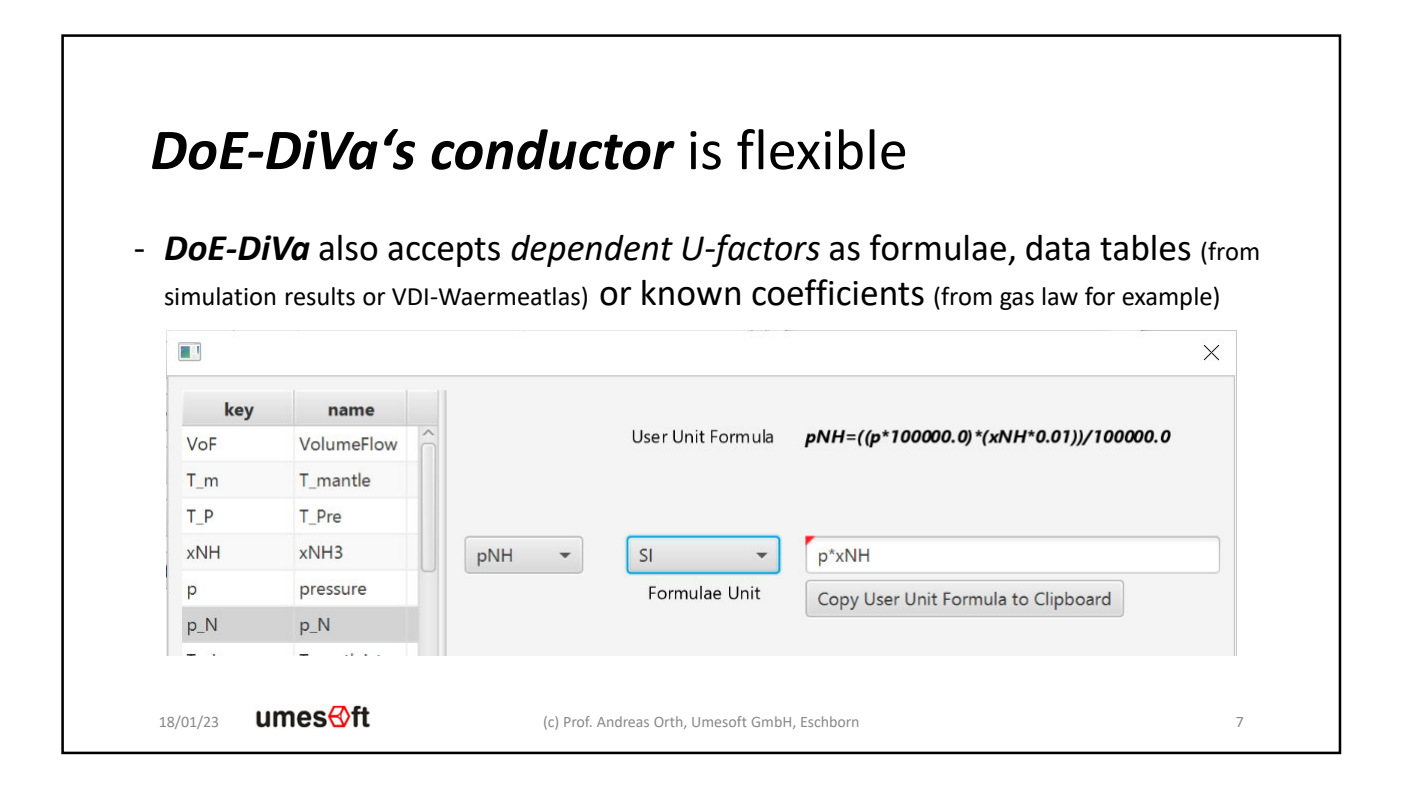

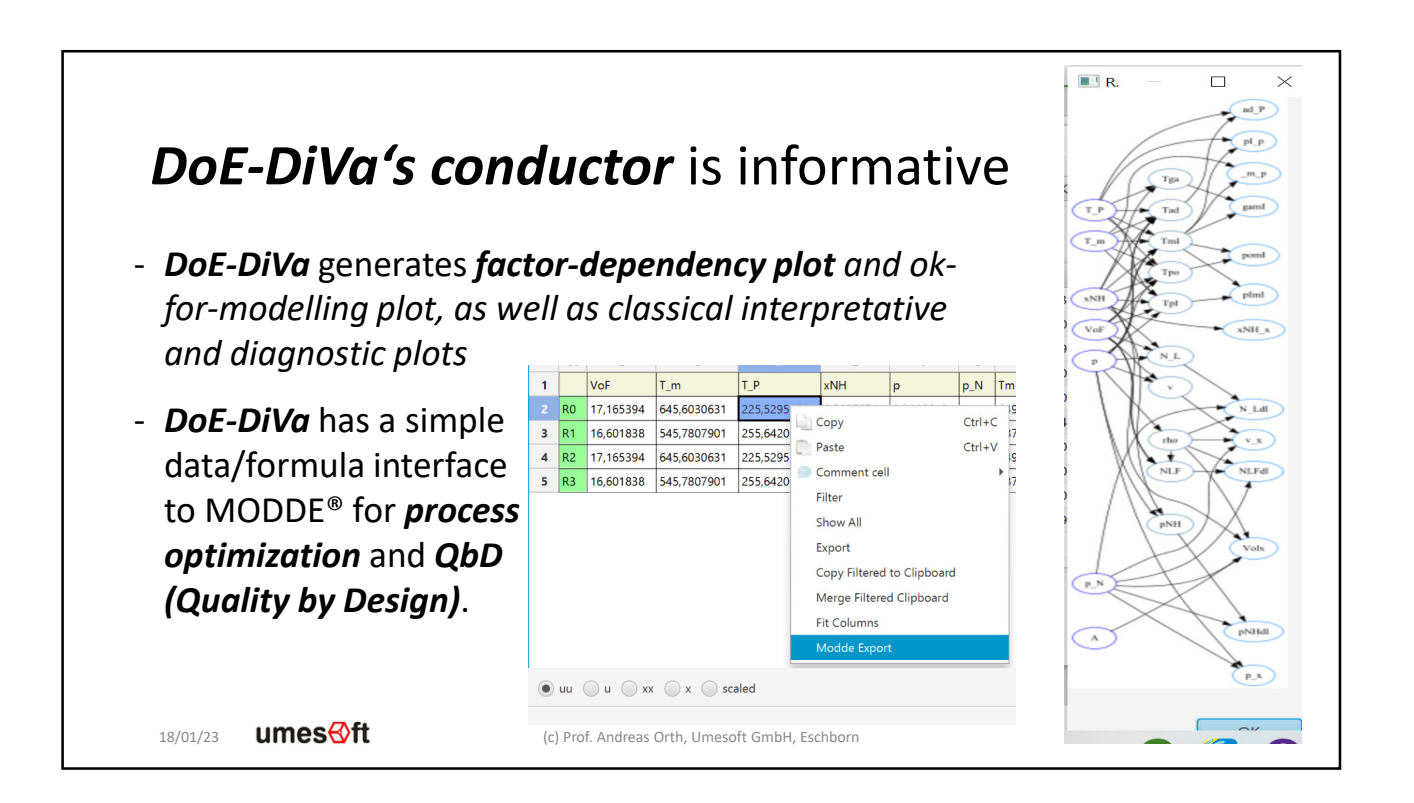

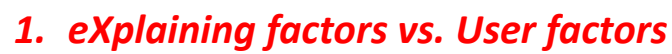

- 2. Using DoE-DiVa for for an easy example
- 3. Future Plans and Ideas

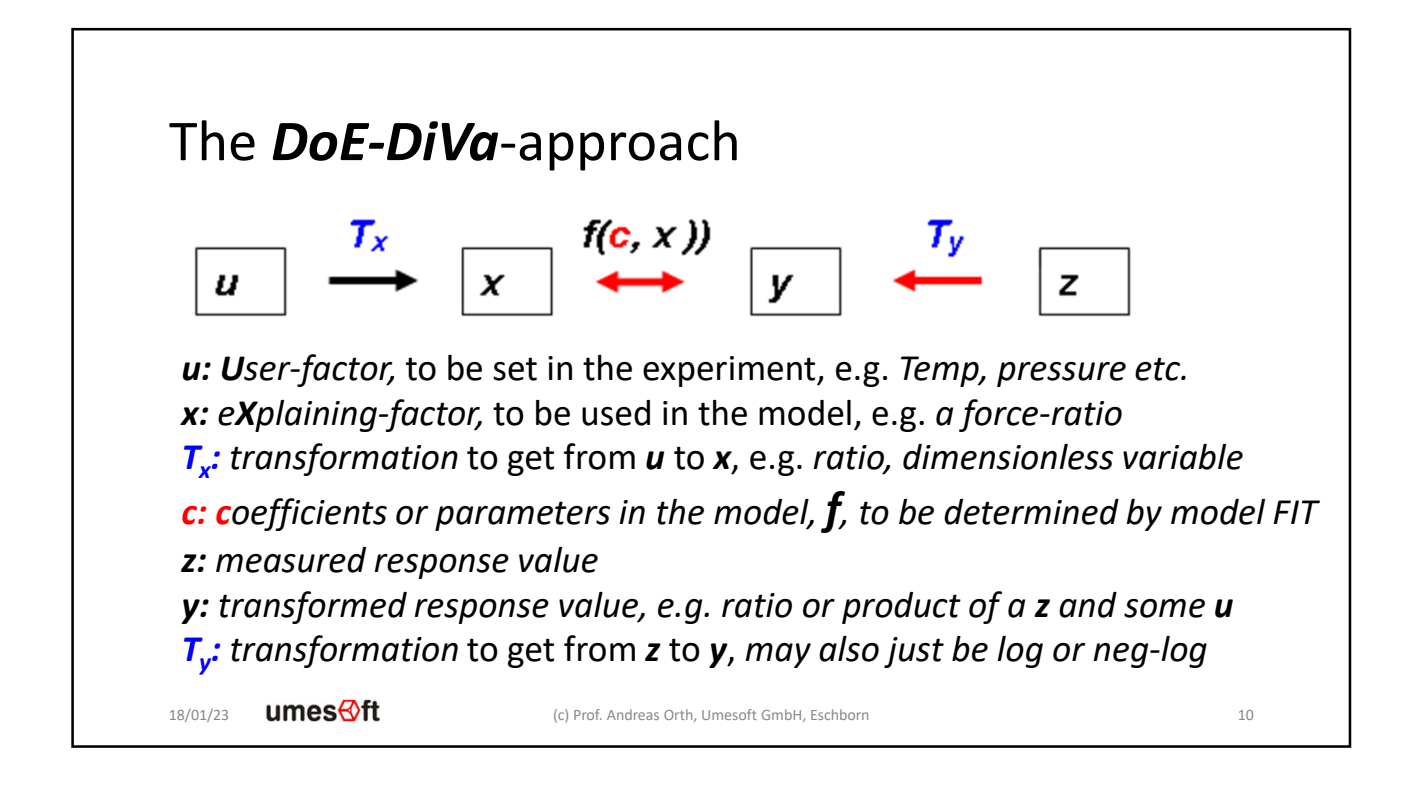

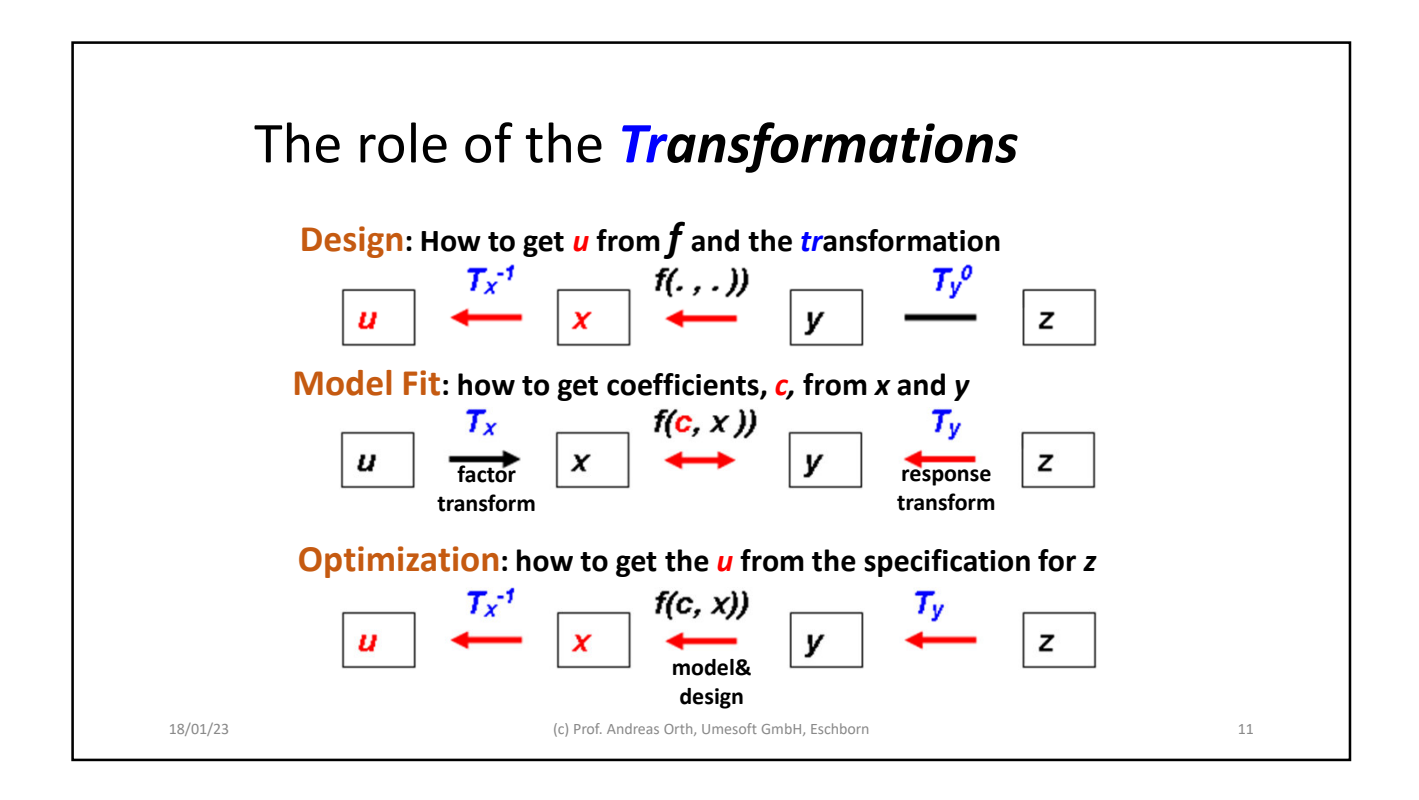

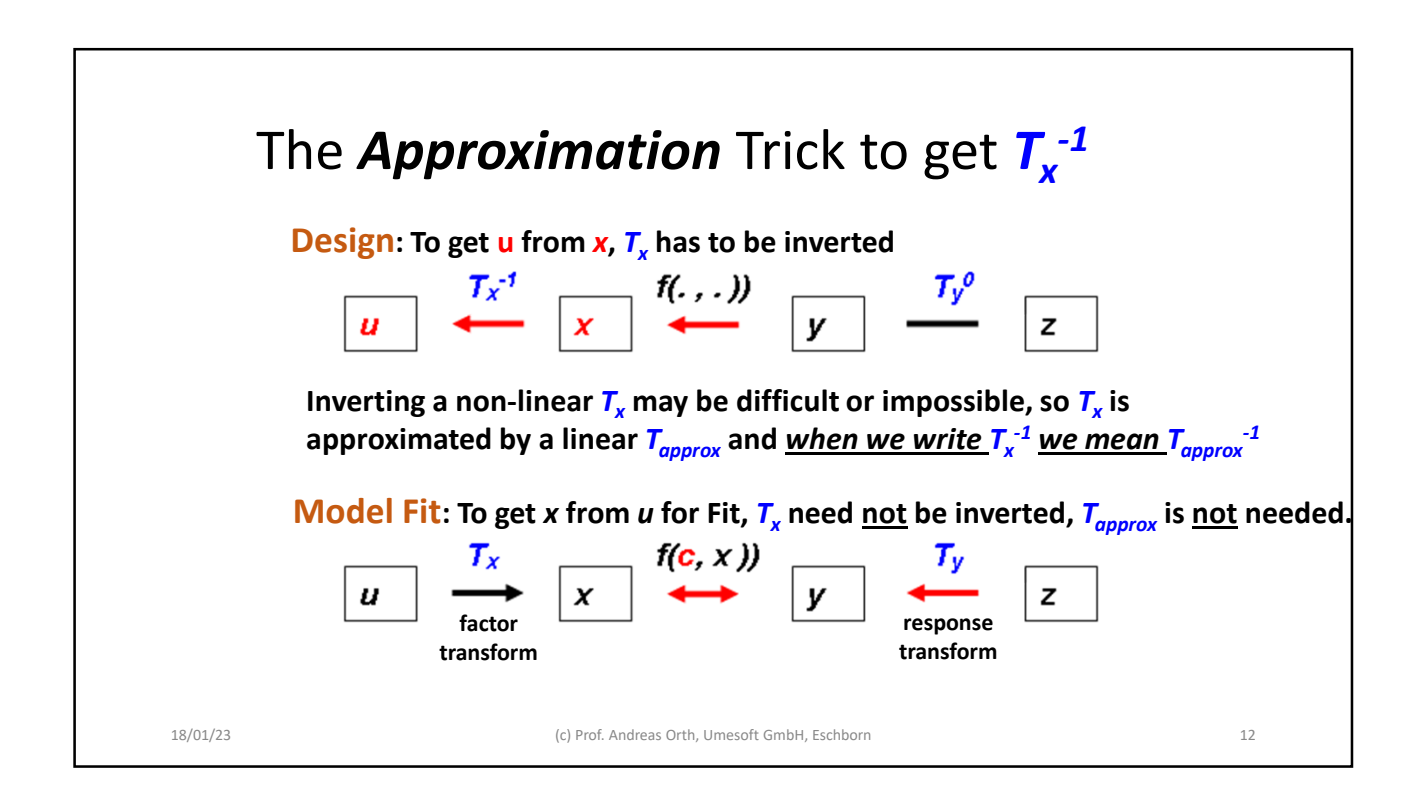

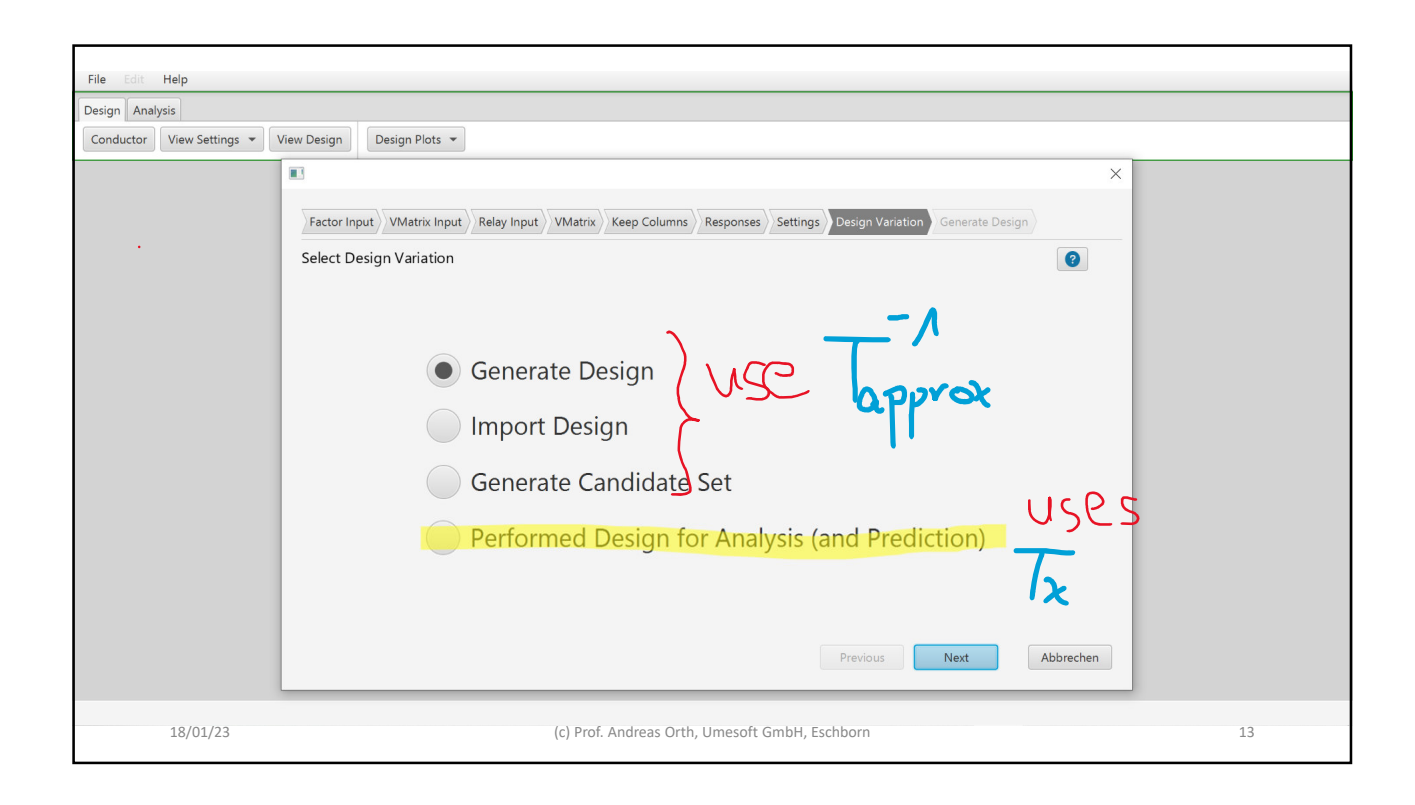

## *DoE-DiVa* has some under cover mathematics - *DoE-DiVa solves the PI-theorem* to find *Dimensionless Variables* to use as *X*-factors and lets the user adjust and edit these - *DoE-DiVa* approximates and inverts the *X*-*factors-from-U-factors transform in order to recover U-factor settings from an X*-*factor design.*  - *DoE-DiVa* solves Karush-Kuhn-Tucker conditions to find inner and outer limits for *X*-*factors* from given user-limits for *U-factors* - *Generates optimal candidate sets* for *U-constrained D-optimal X-designs*  to satisfy equality and inequality contraints. 18/01/23 umesnt (c) Prof. Andreas Orth, Umesoft GmbH, Eschborn 14

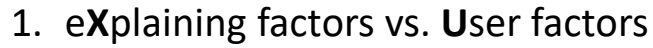

- *2. Using DoE-DiVa for an easy example*
- 3. Future Plans and Ideas

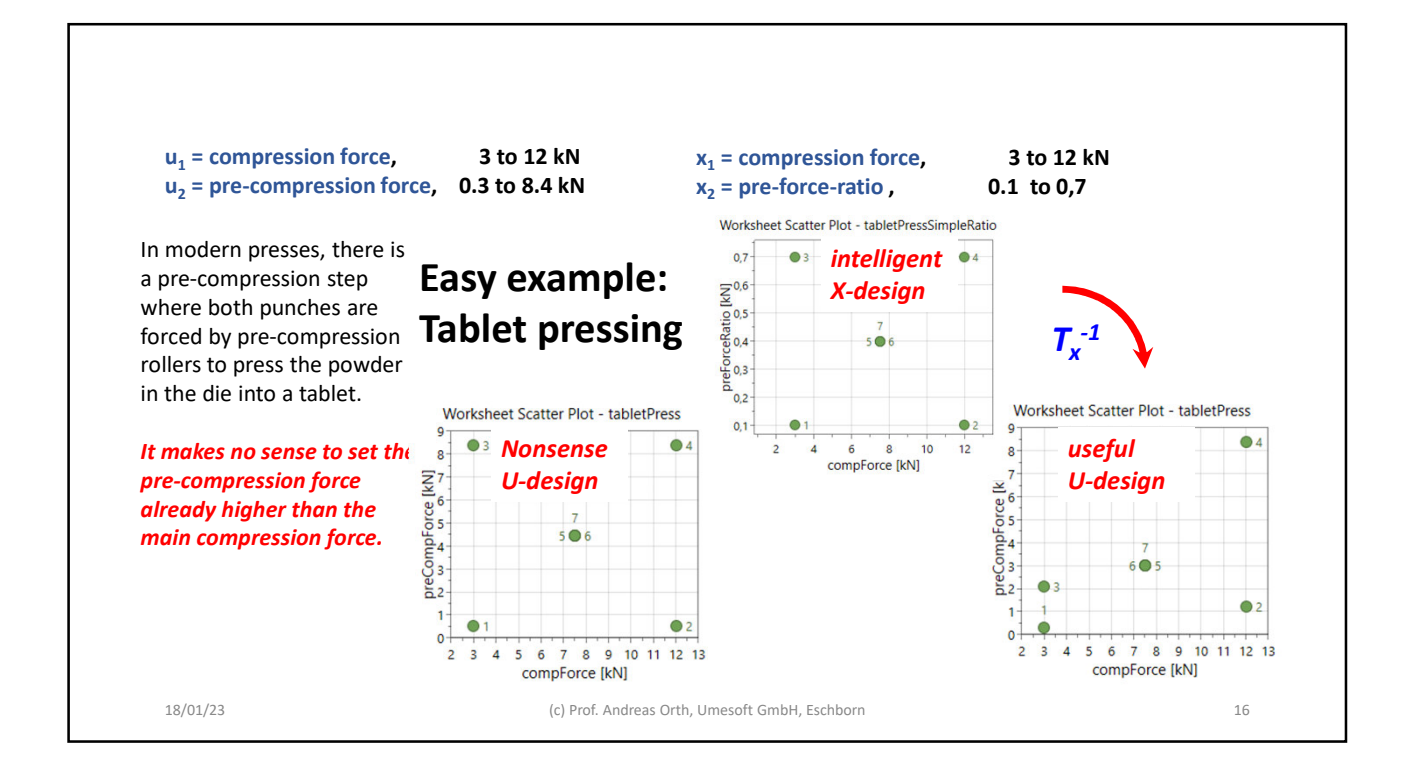

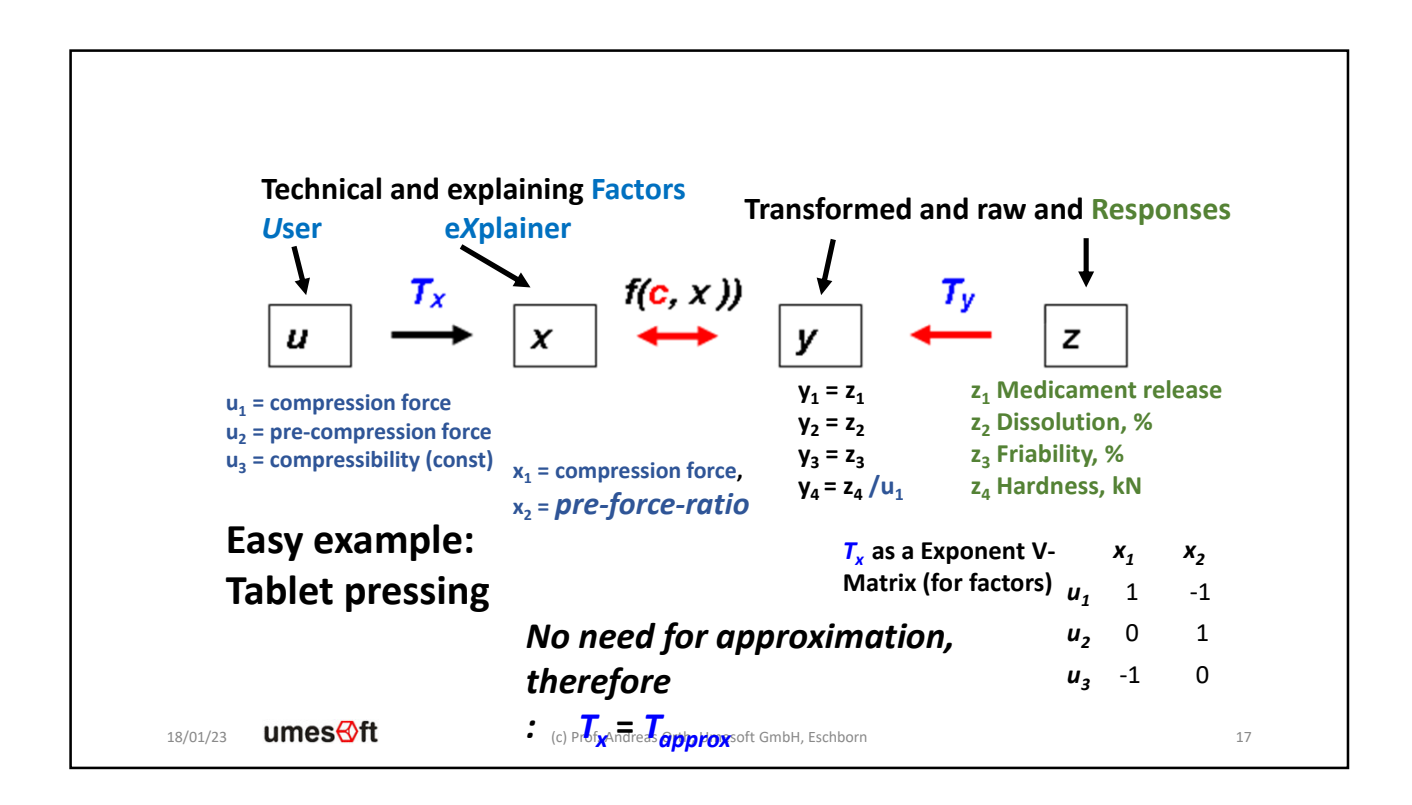

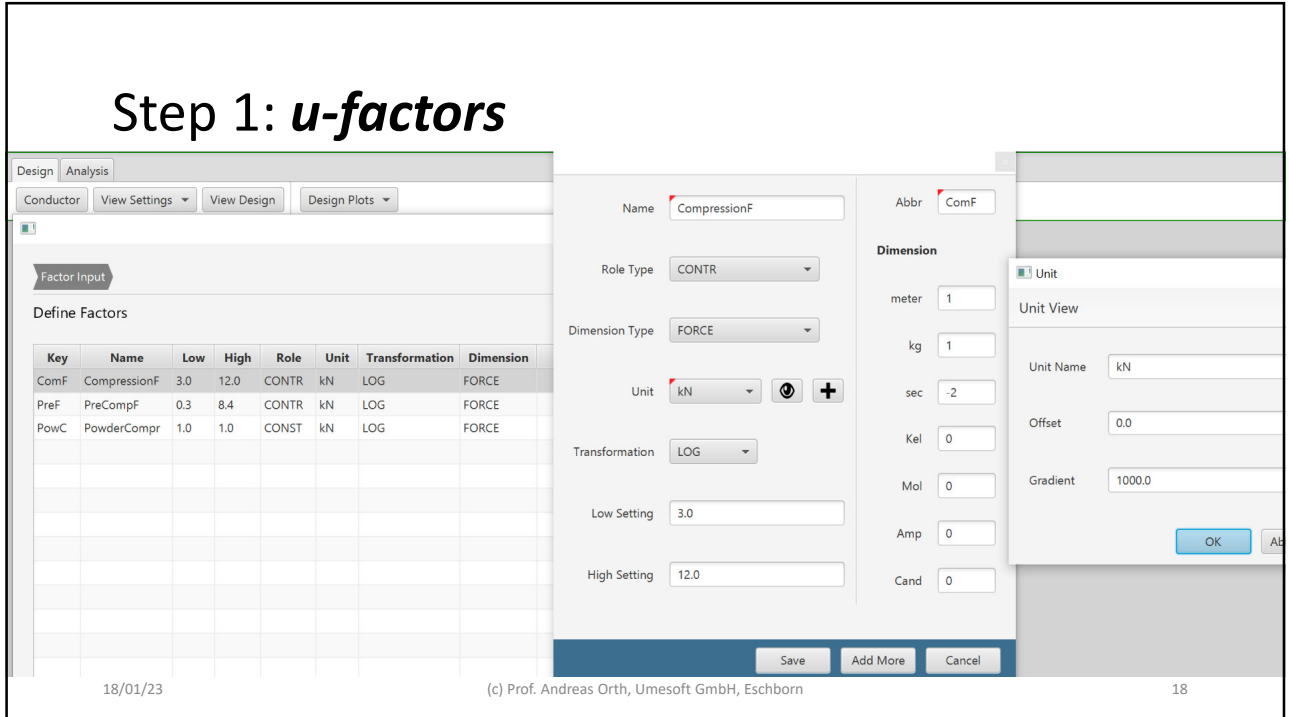

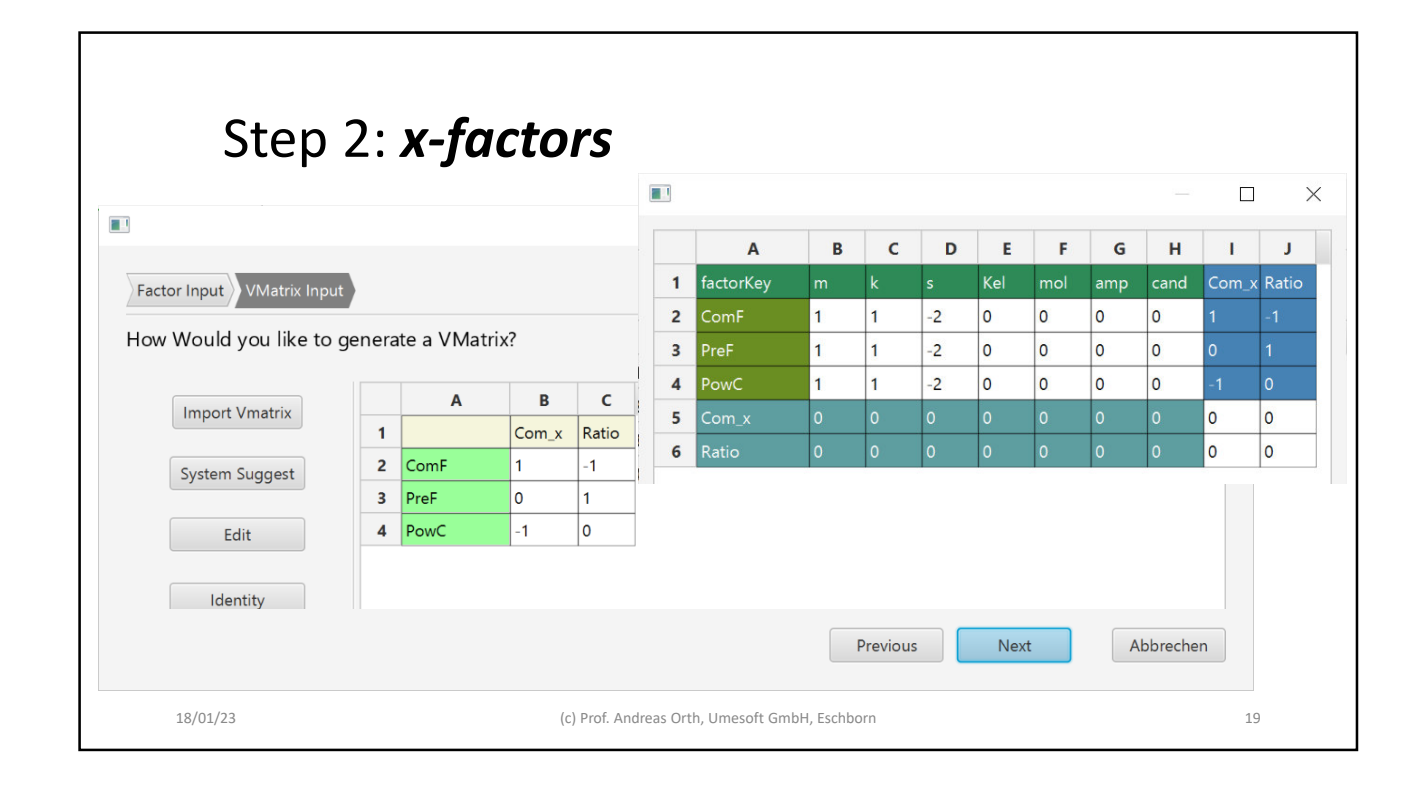

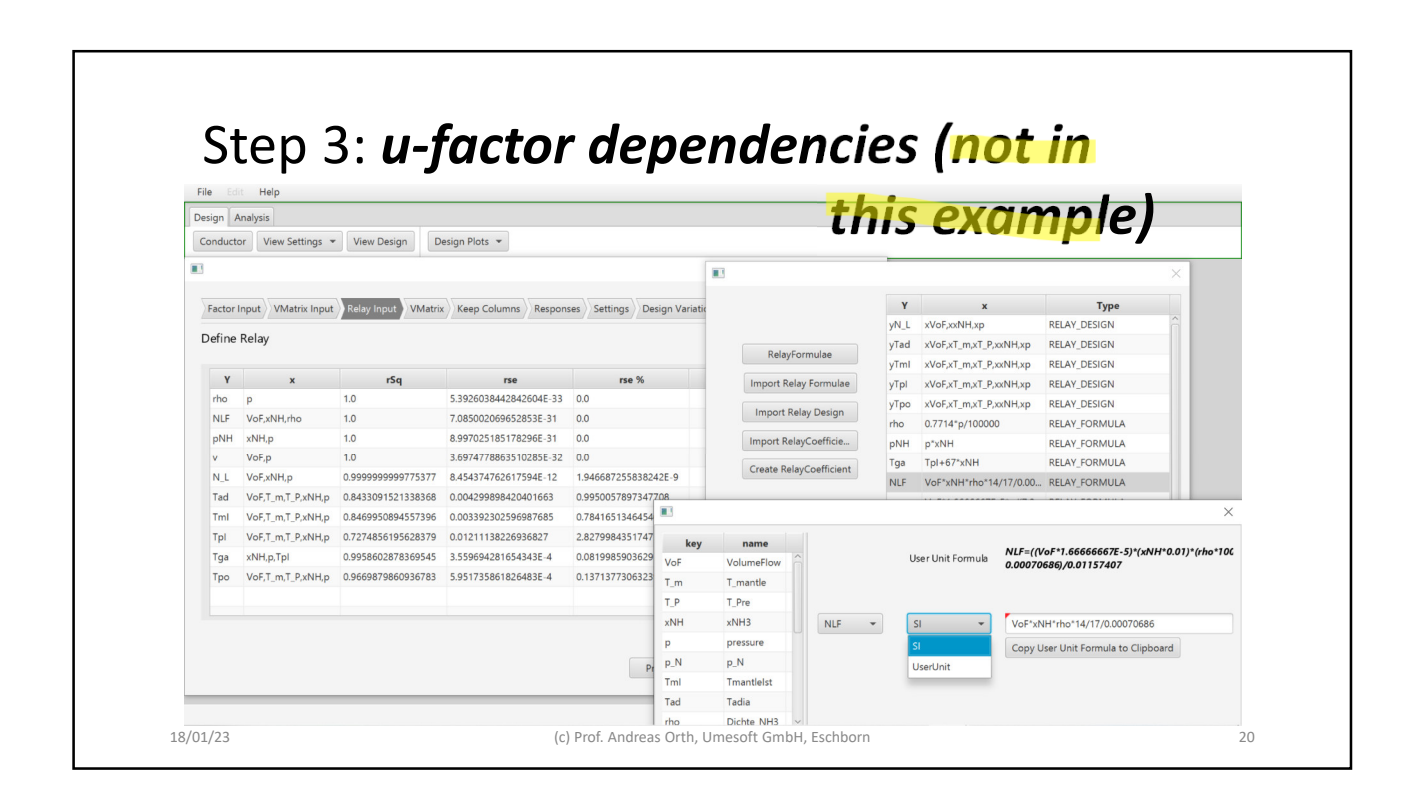

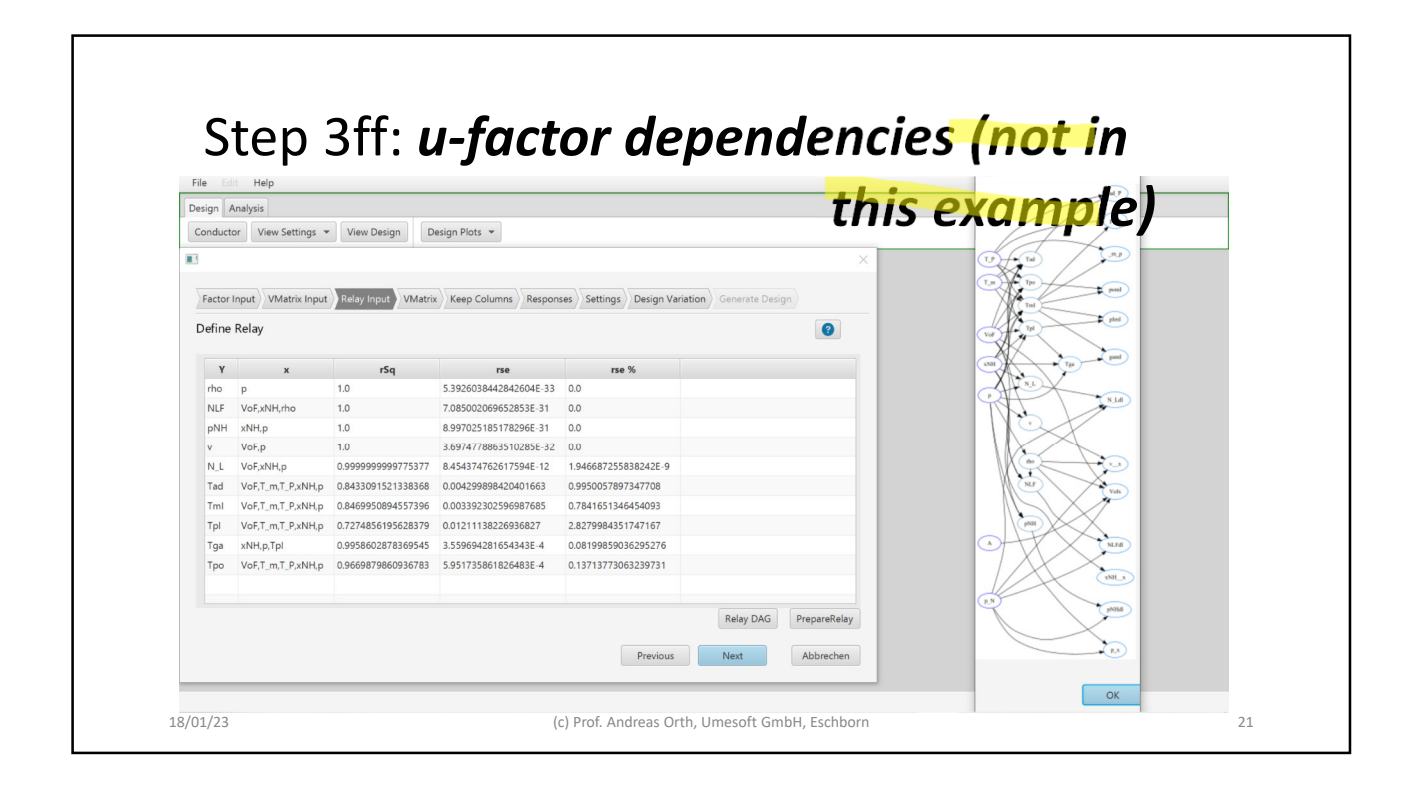

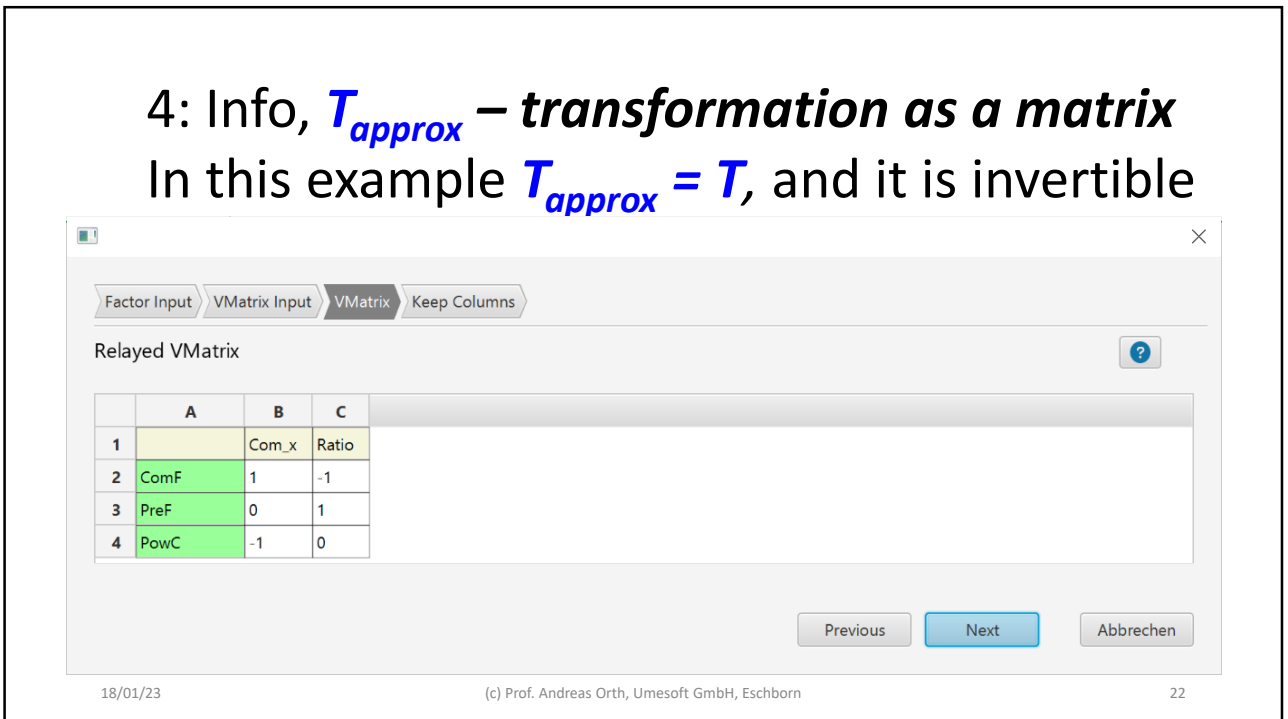

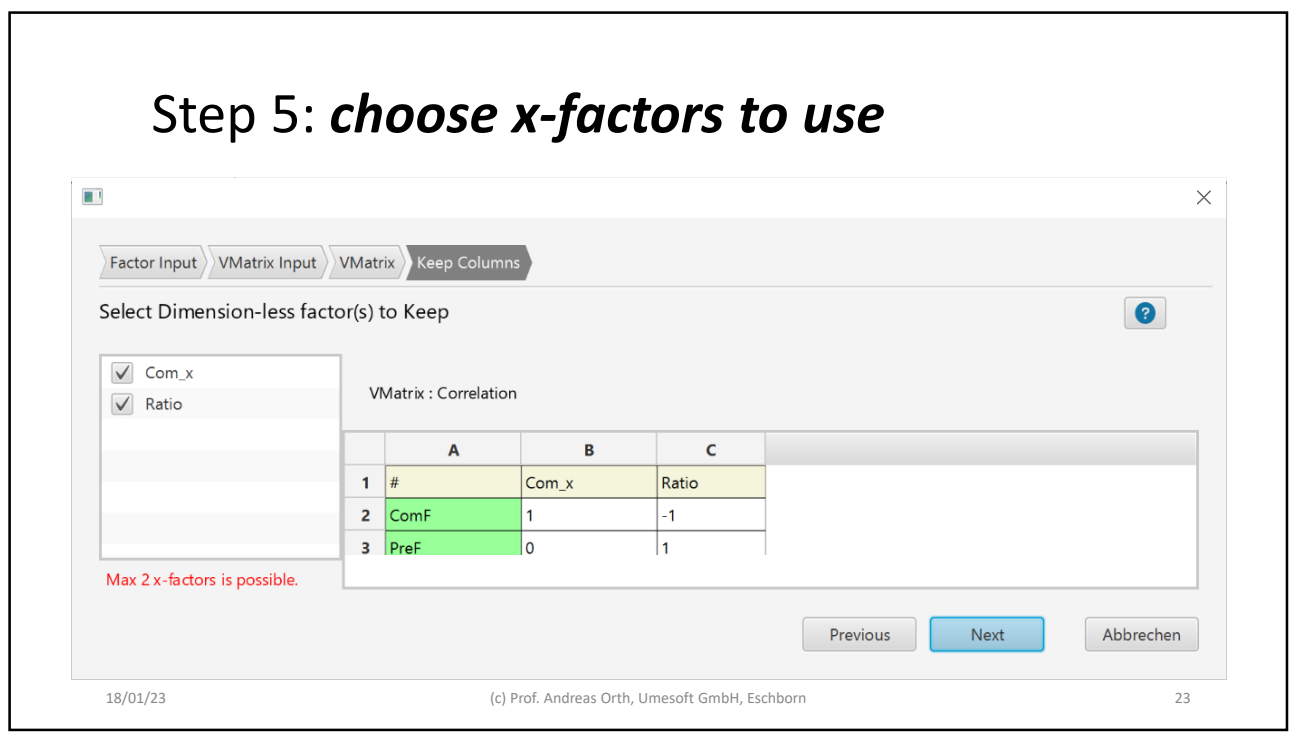

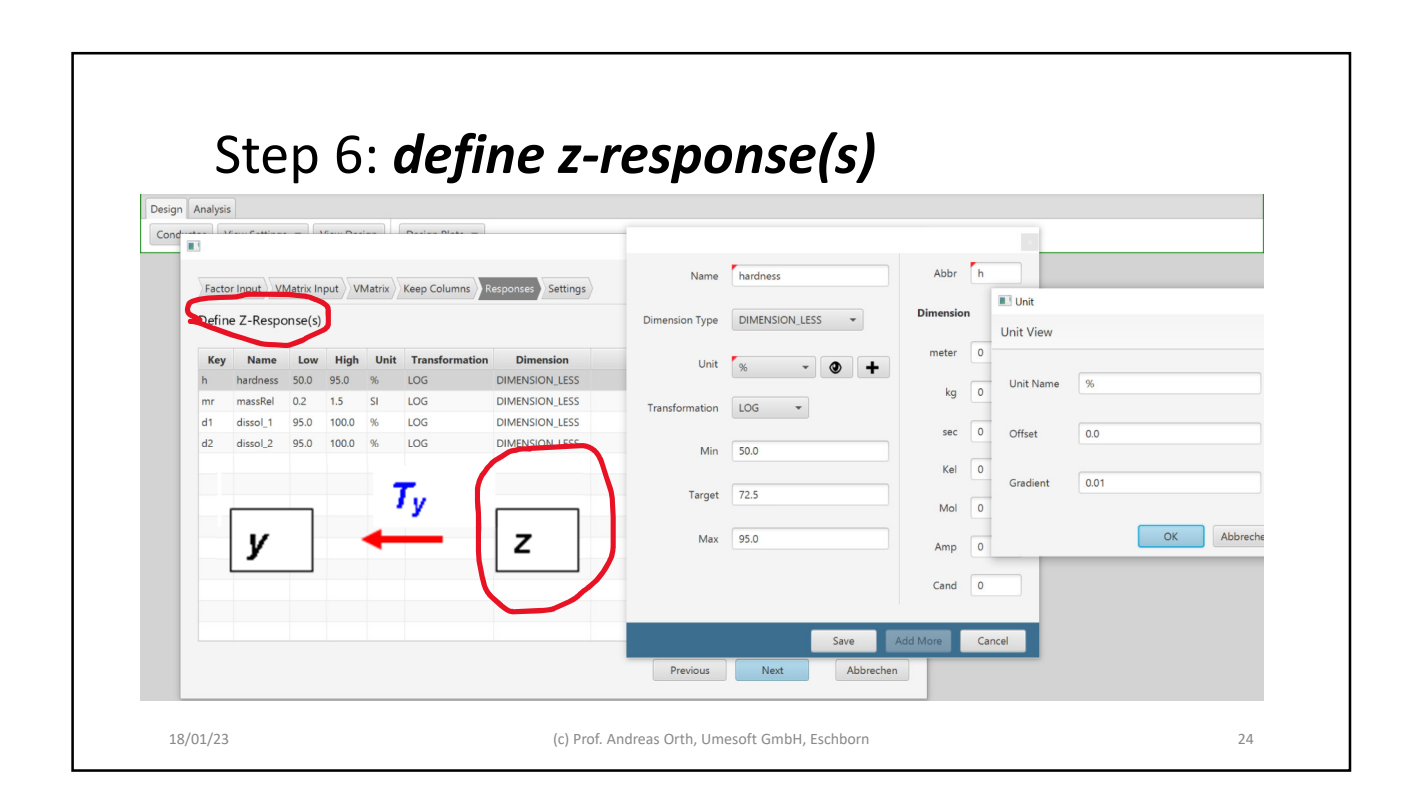

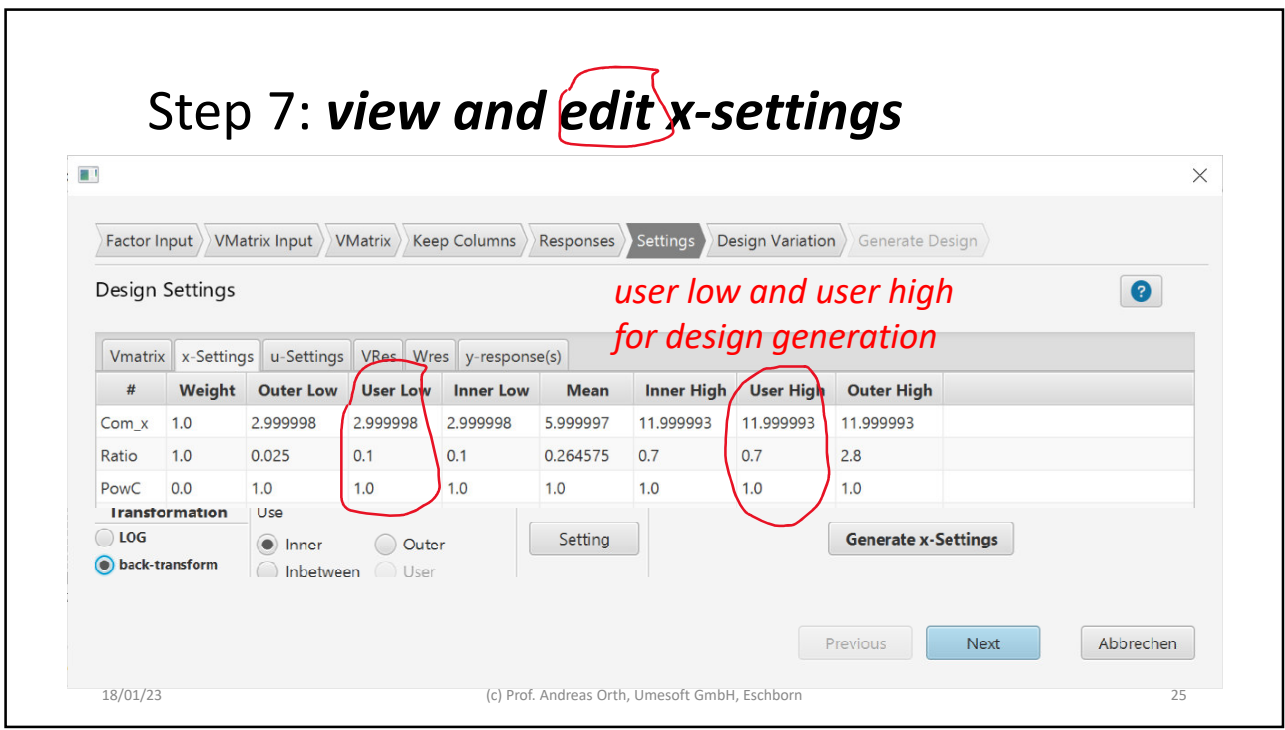

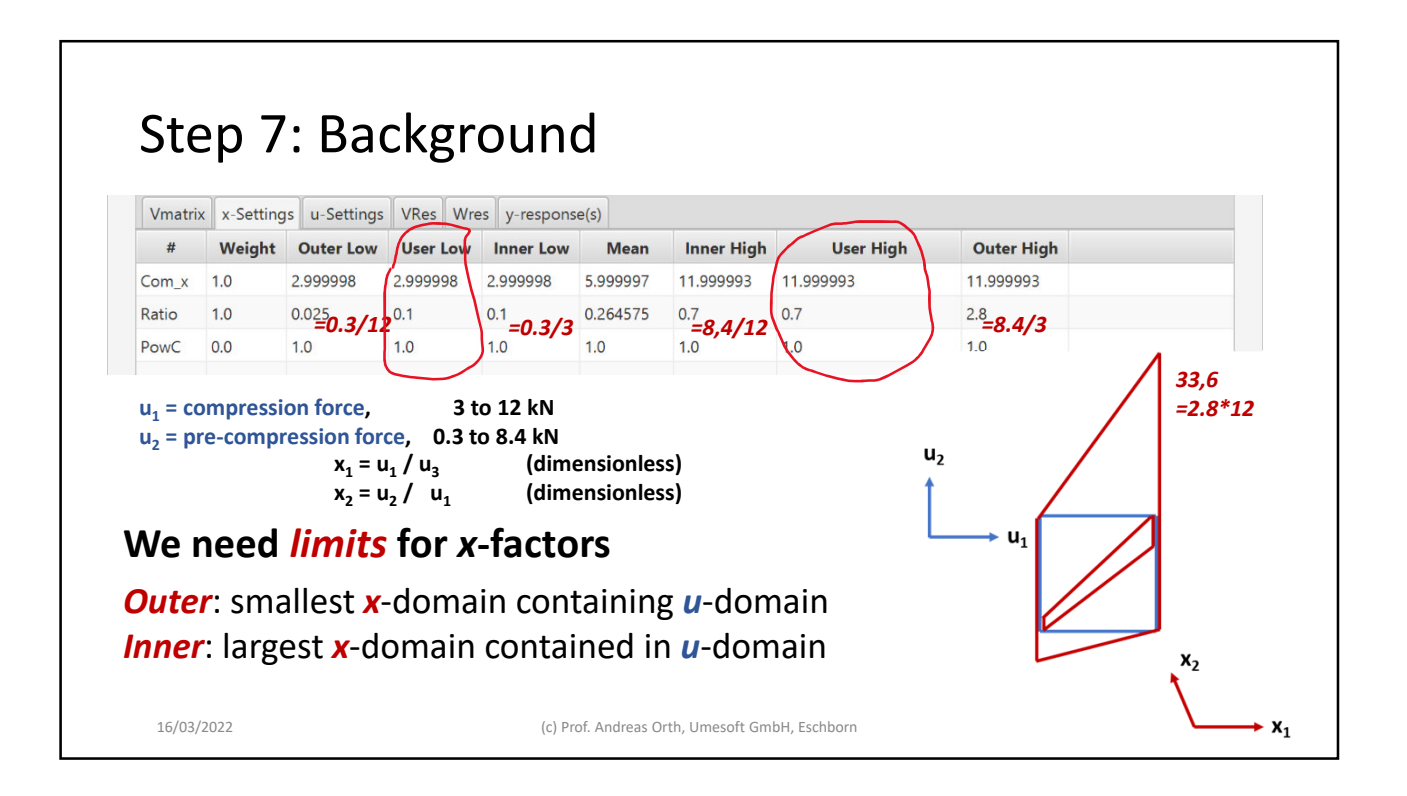

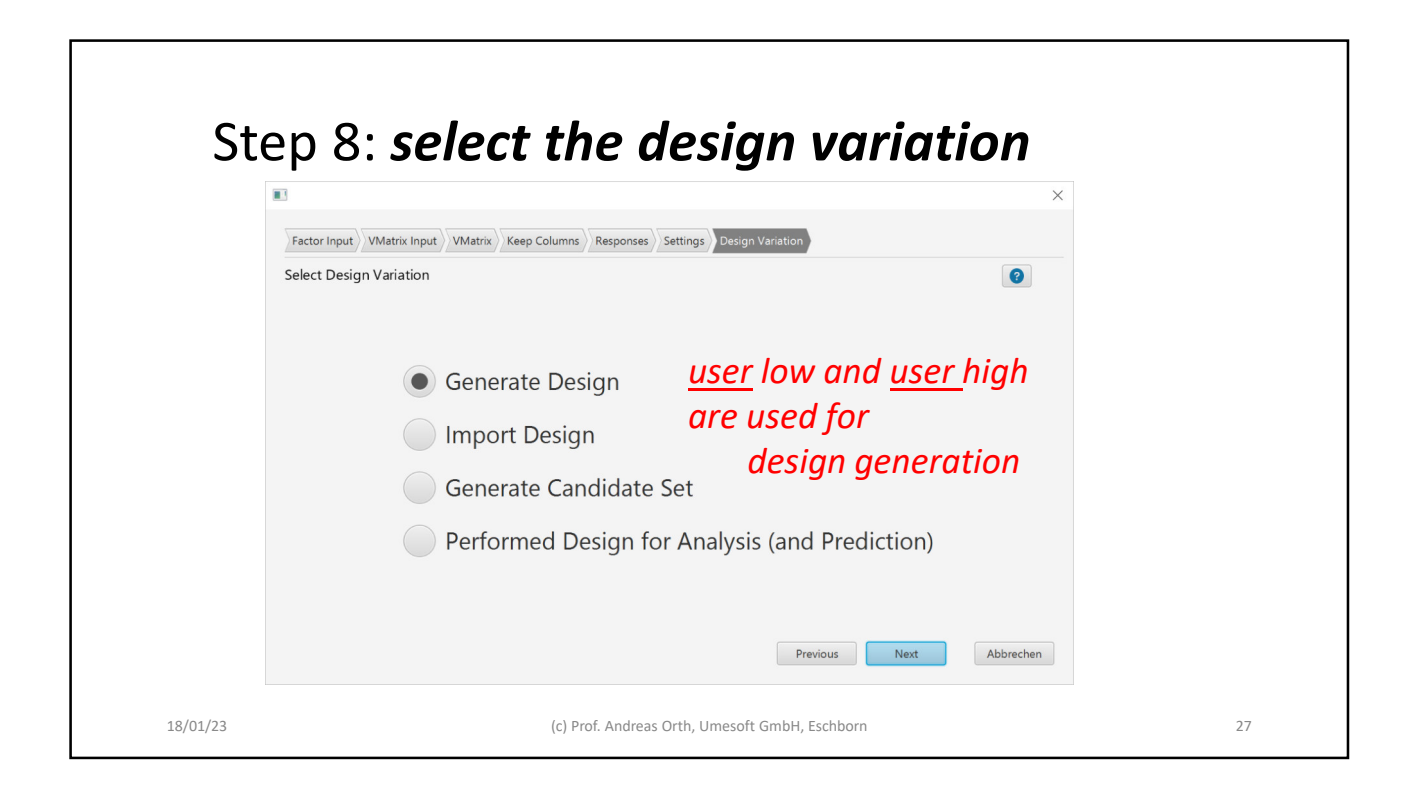

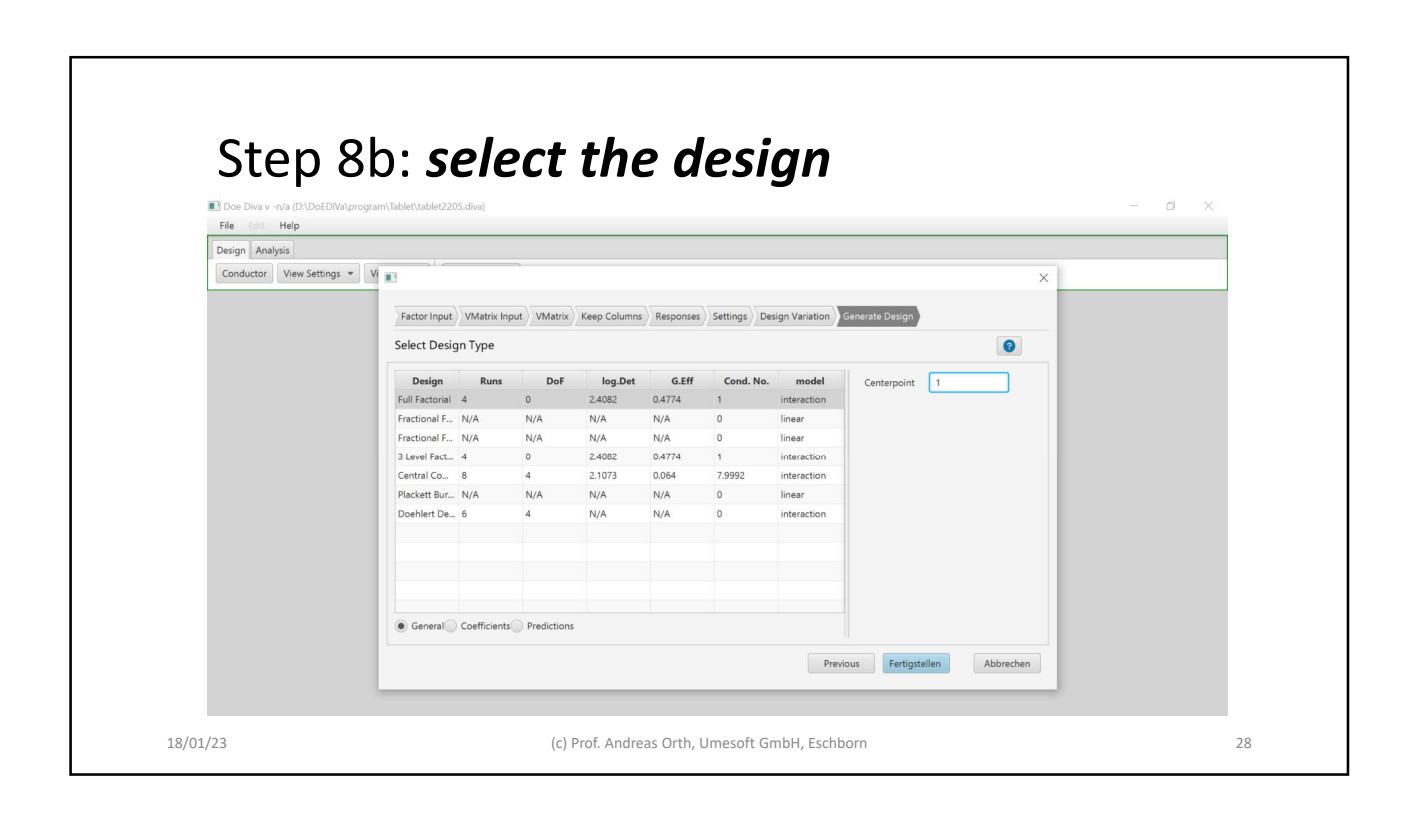

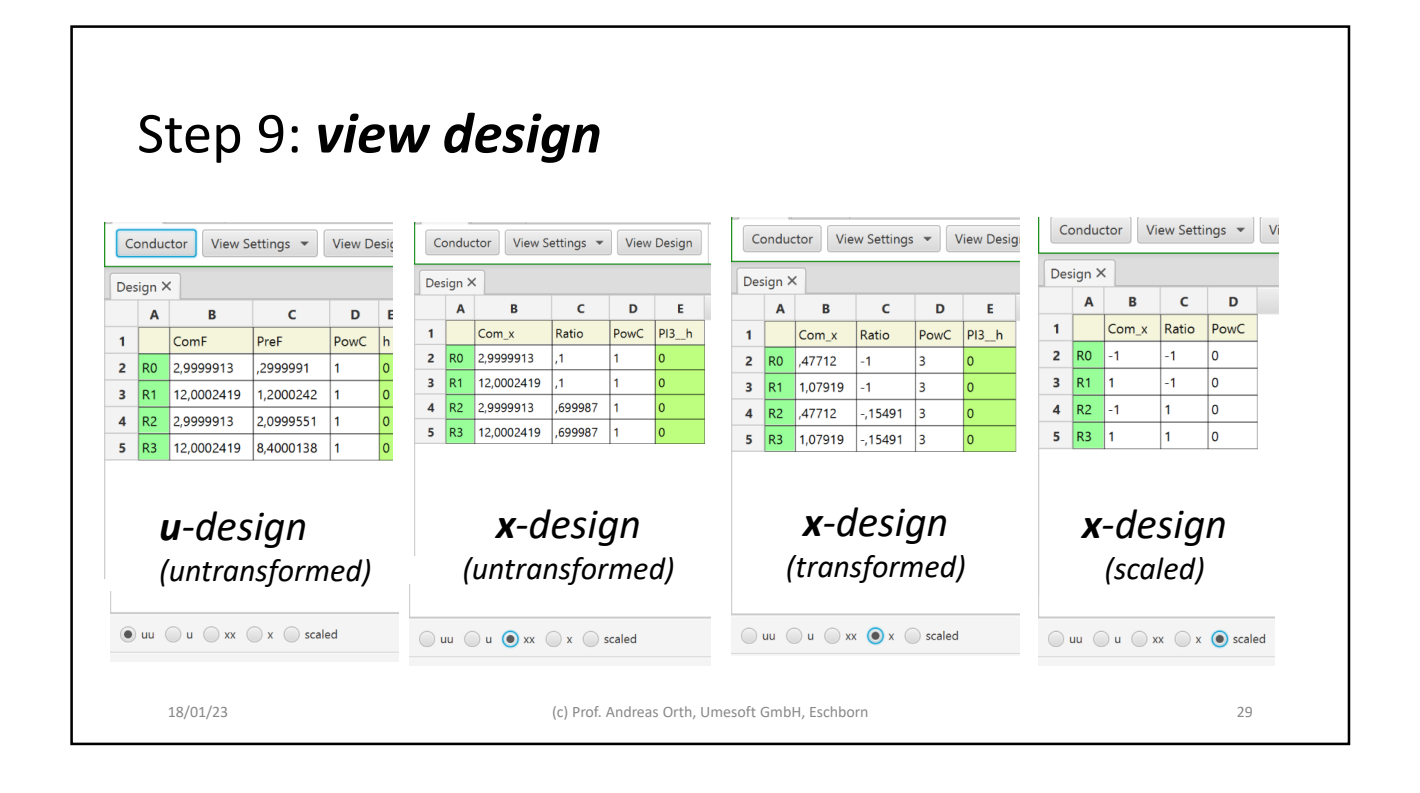

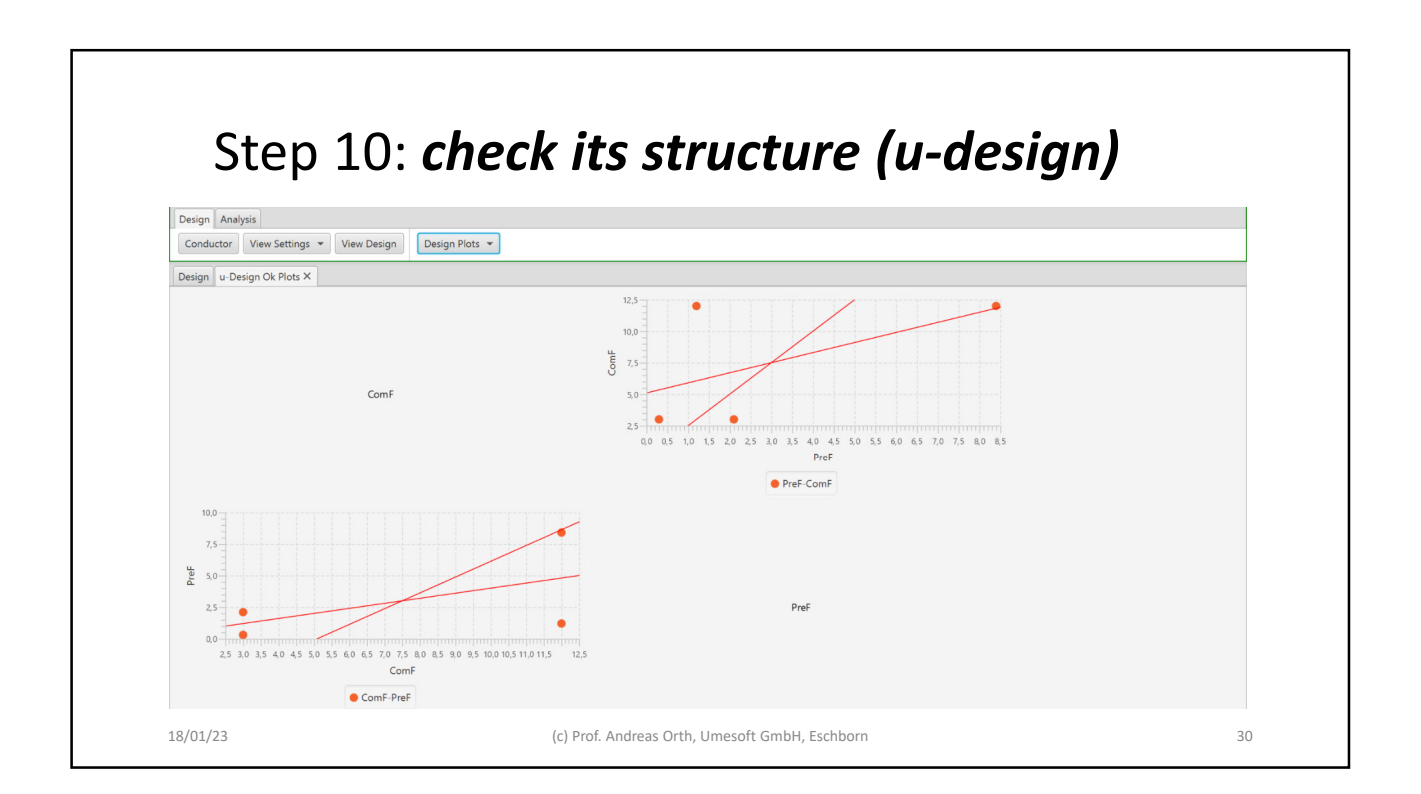

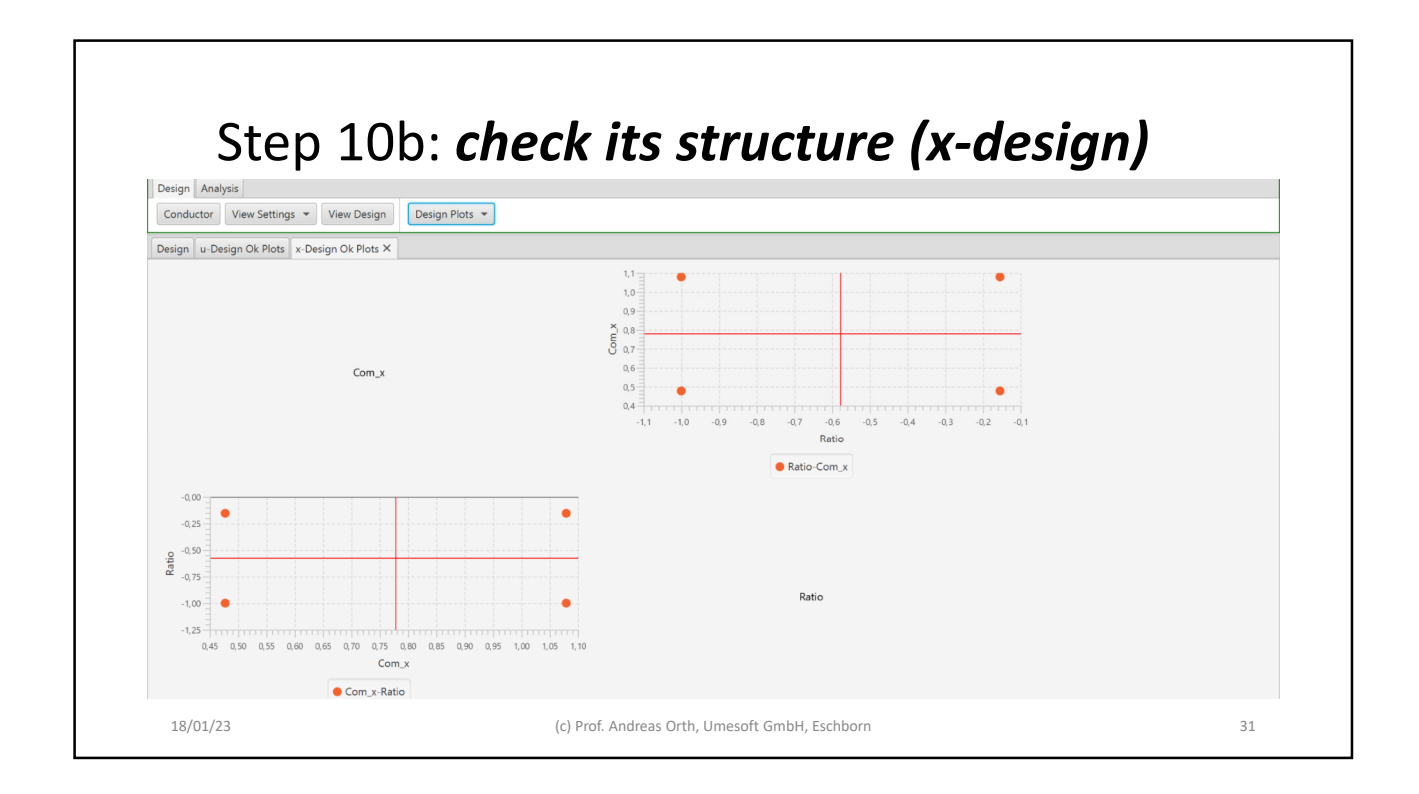

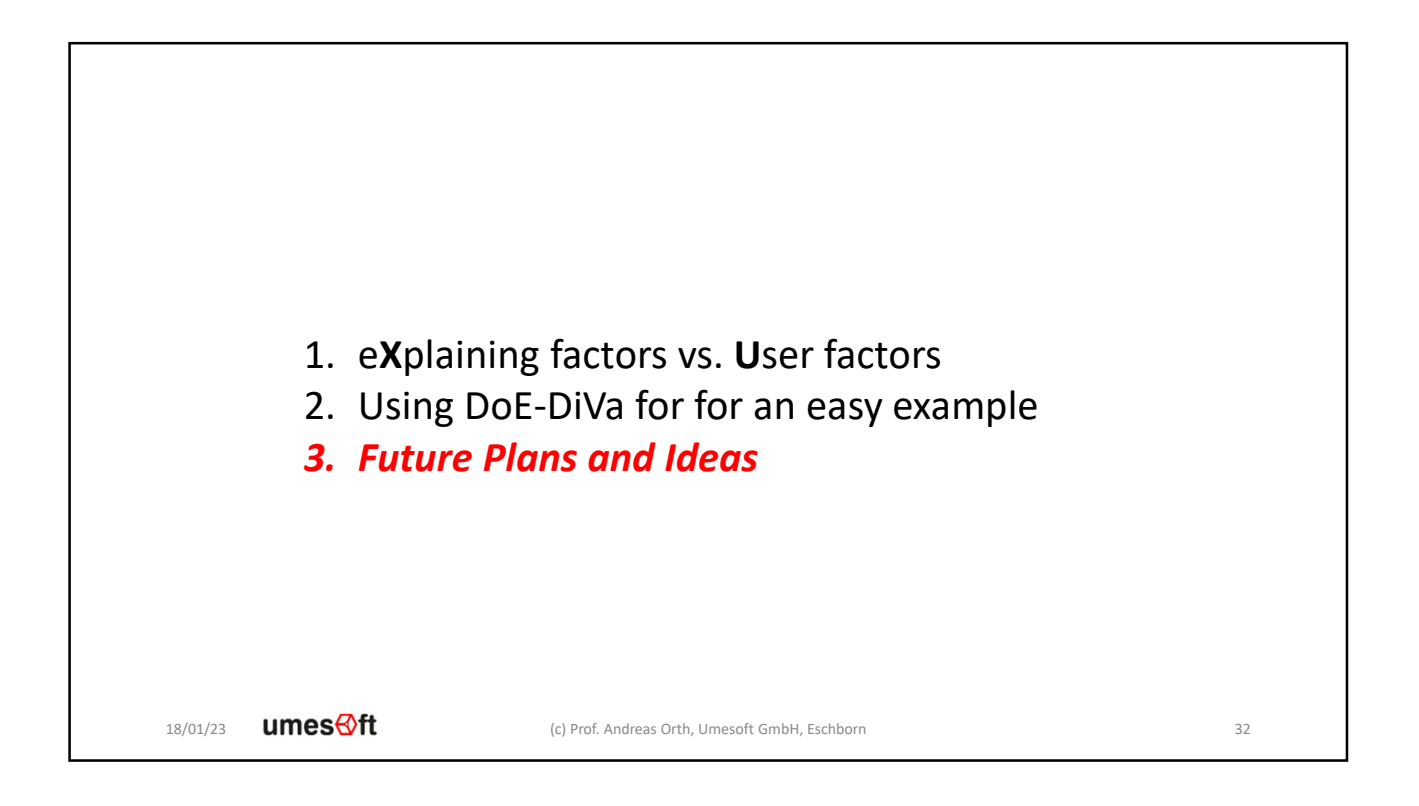

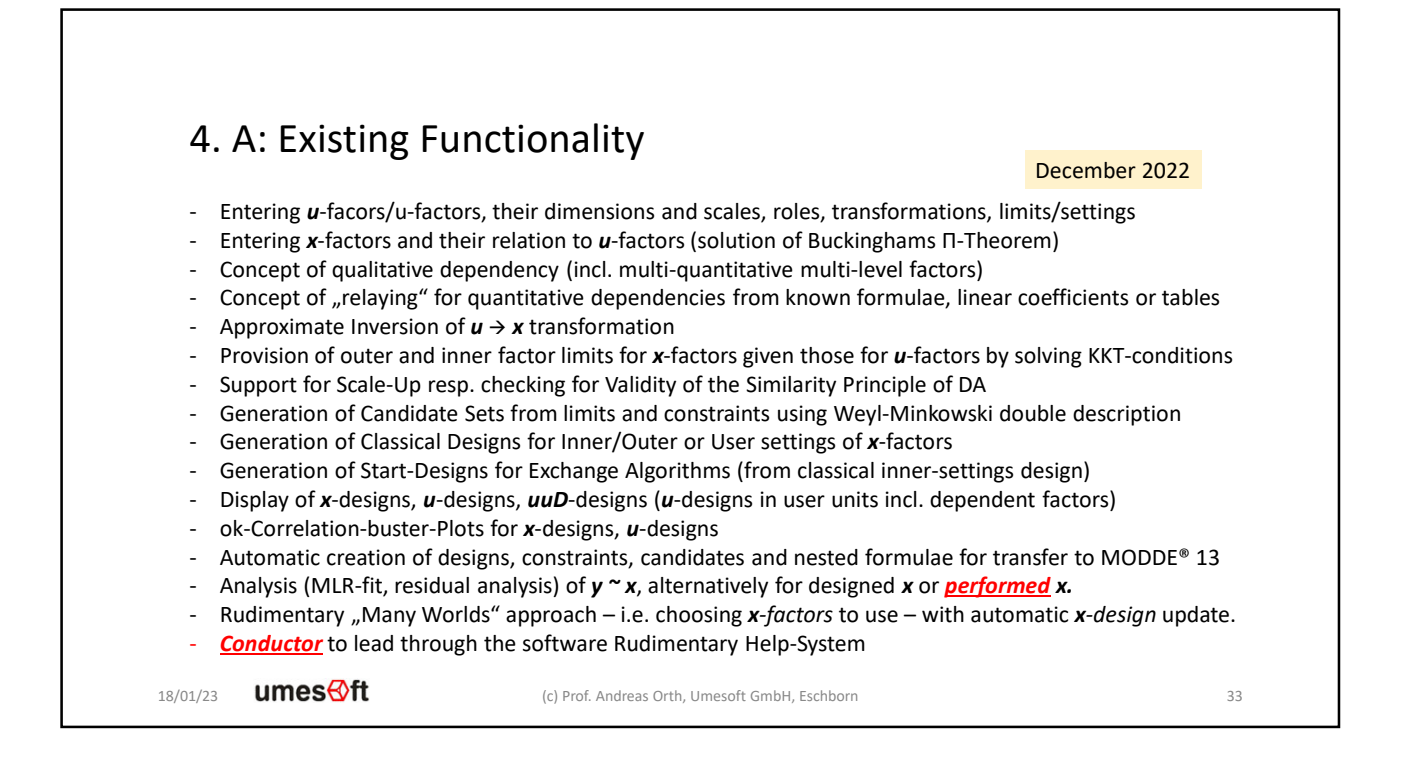

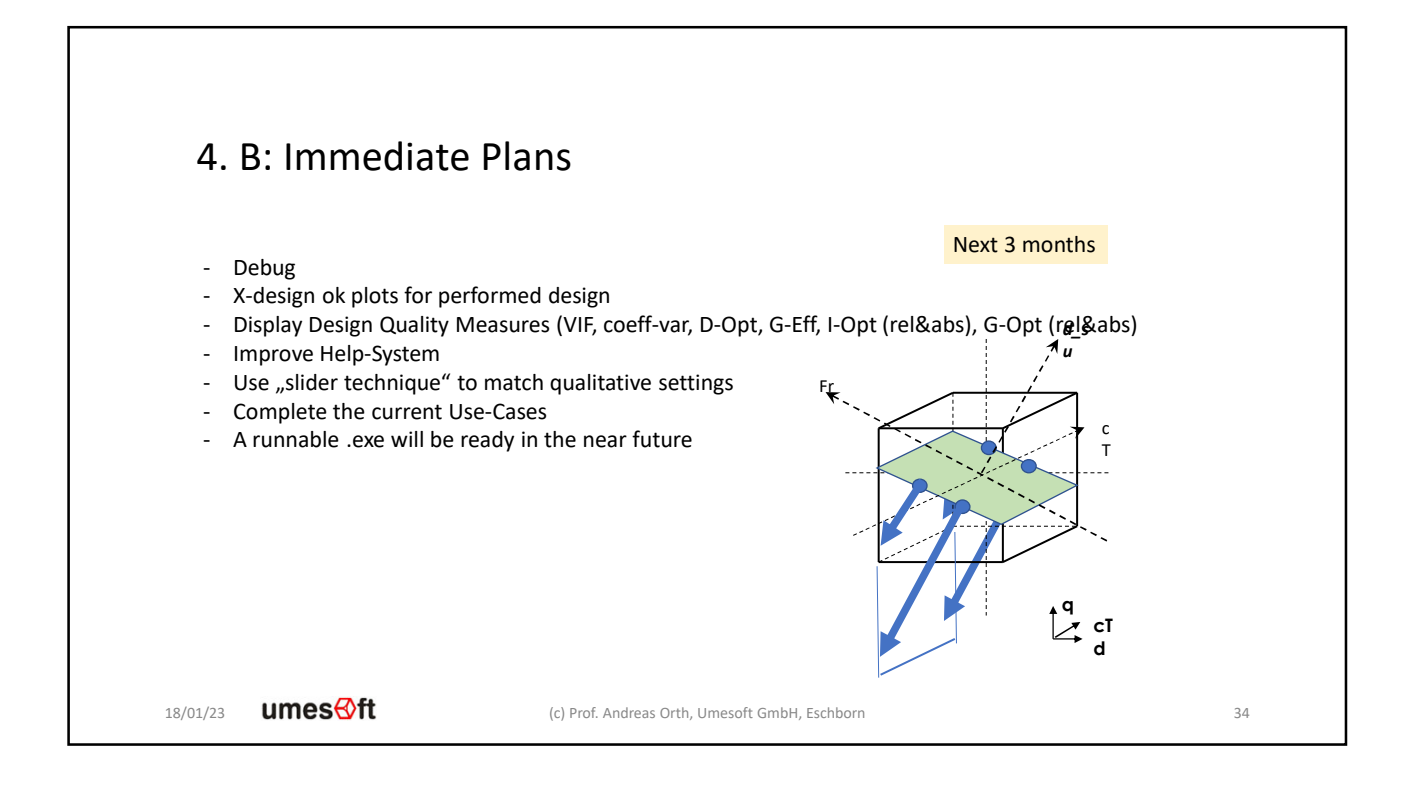

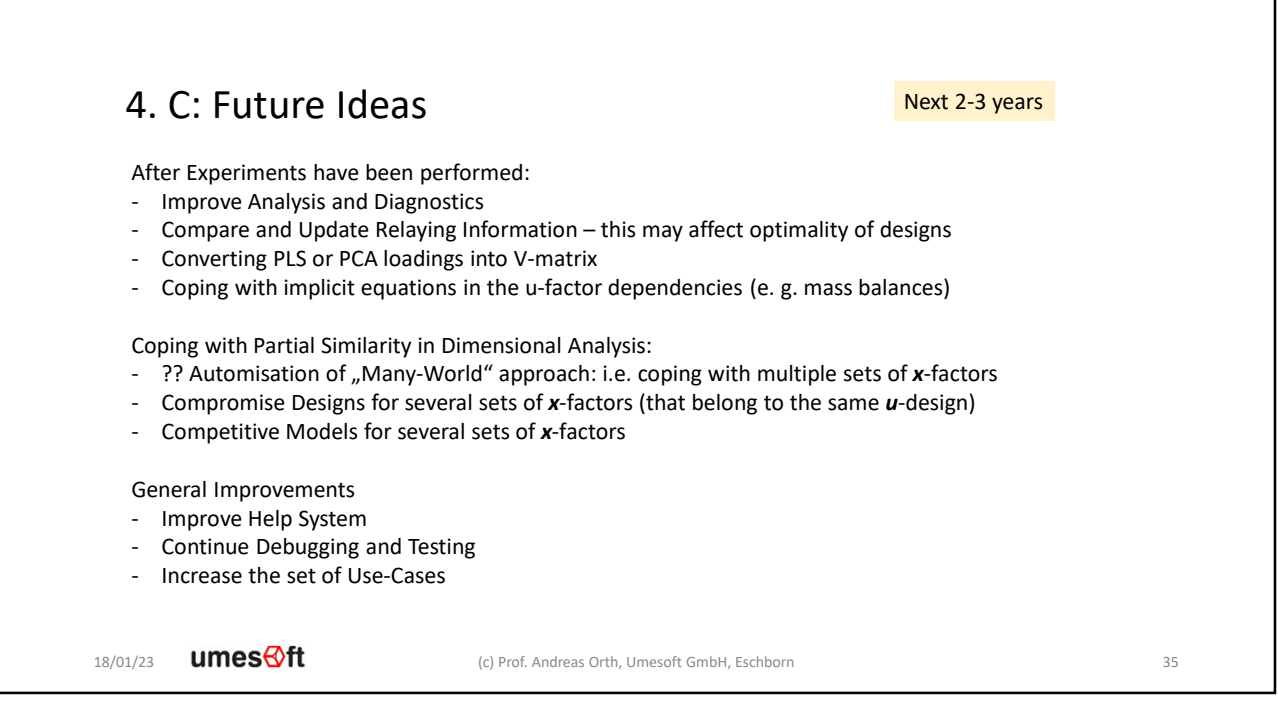

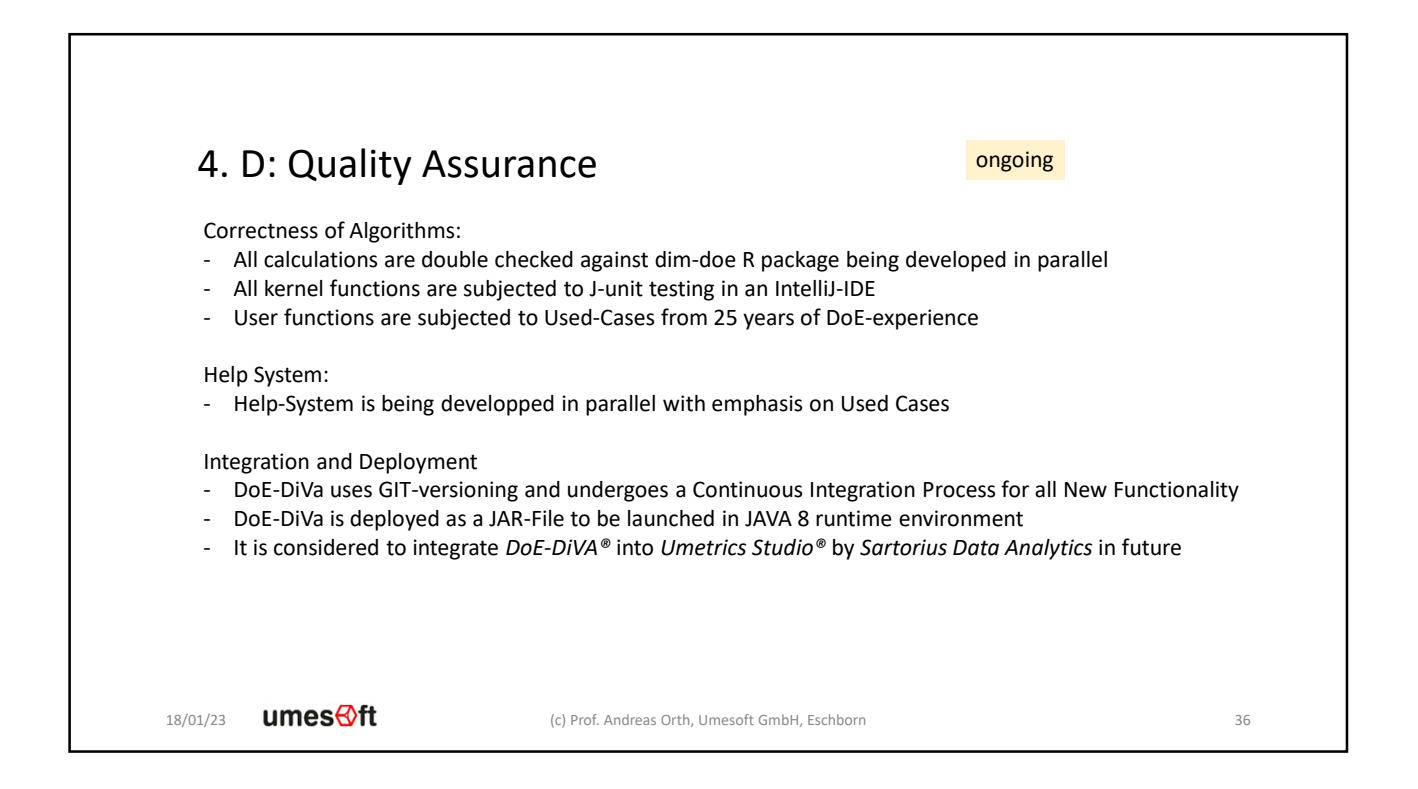

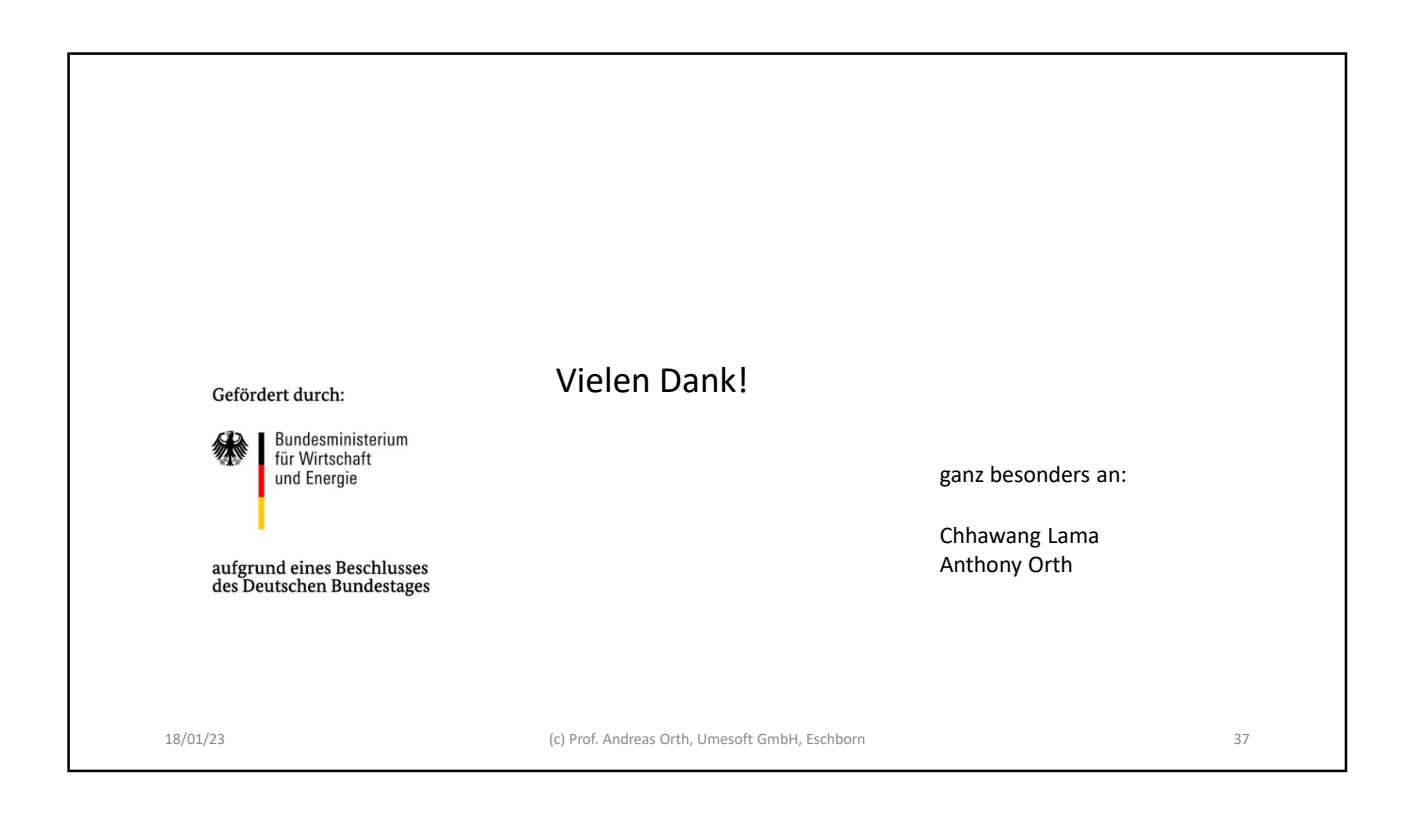